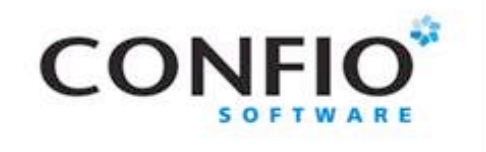

### Looney Tuner? No, there IS a method to my madness!

Janis Griffin Senior DBA

1

Friday, February 22, 13

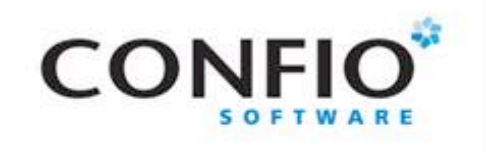

Who Am I?

- Senior DBA for Confio Software
	- JanisGriffin@confio.com
	- Twitter @DoBoutAnything
	- Current 25 Years in Oracle, SQL Server
	- DBA and Developer
- **Specialize in Performance Tuning**
- **Review Database Performance for Customers** and Prospects
- $\blacksquare$  Common Thread Paralyzed by Tuning

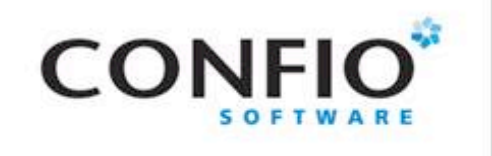

Agenda

- Challenges Of Tuning
	- Who should tune
	- Which SQLs to tune
- Utilize Response Time Analysis (RTA)
- Gather Details about SQL
	- **Example Query Execution Plans**
- Use SQL or Query Diagramming
	- Who registered yesterday for Tuning Class
	- Lookup paycheck information
	- Check order status
	- Monitor Make sure it stays tuned

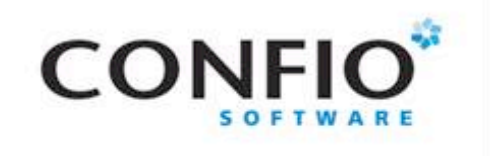

# Challenges Of Tuning

- **SQL Tuning is Hard**
- **Requires Expertise in Many Areas** 
	- Technical Plan, Data Access, SQL Design
	- Business What is the Purpose of SQL?
- **Tuning Takes Time** 
	- Large Number of SQL Statements
	- Each Statement is Different
- **Low Priority in Some Companies** 
	- Vendor Applications
	- Focus on Hardware or System Issues
- **Never Ending**

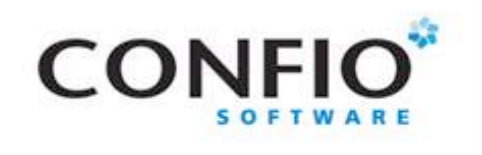

# Who Should Tune

- **Developers?** 
	- Developing applications is very difficult
	- Typically focused on functionality
	- Not much time left to tune SQL
	- Don't get enough practice or simply don't know
	- SQL runs differently in Production versus Dev/Test
- DBA?
	- Do not know the code like developers do
	- Focus on "Keep the Lights On"
	- Very complex environment
- Need a team approach (DevOps)

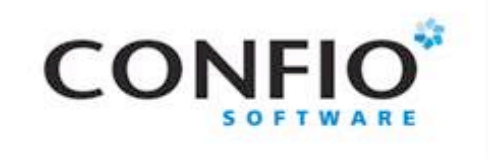

Which SQL to Tune

User / Batch Job Complaints

- Known Poorly Performing SQL
- Trace Session/Process

Queries Performing Most I/O (LIO, PIO) • Table or Index Scans

Queries Consuming CPU

**Highest Response Times (Ignite8)** 

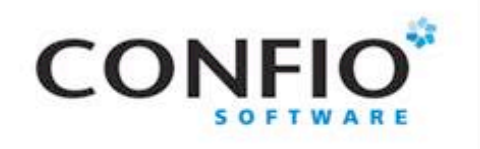

### Response Time Analysis (RTA)

### **Focus on Response Time**

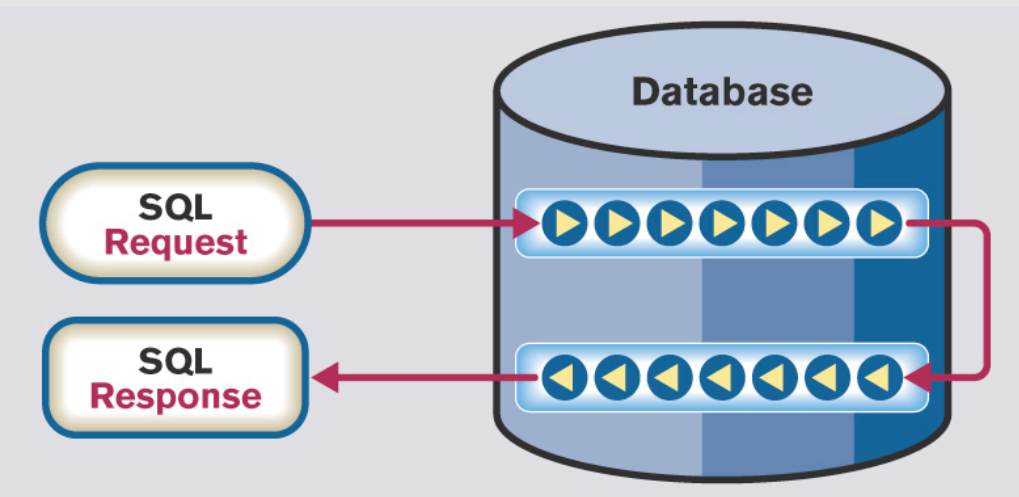

Identify Wait-Time at every step and rank bottlenecks by user impact.

- Understand the total time a Query spends in Database
- Measure time while Query executes
- Oracle helps by providing Wait Events

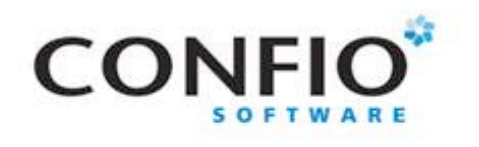

## Identify End-to-End Time

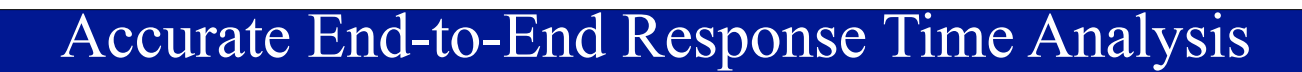

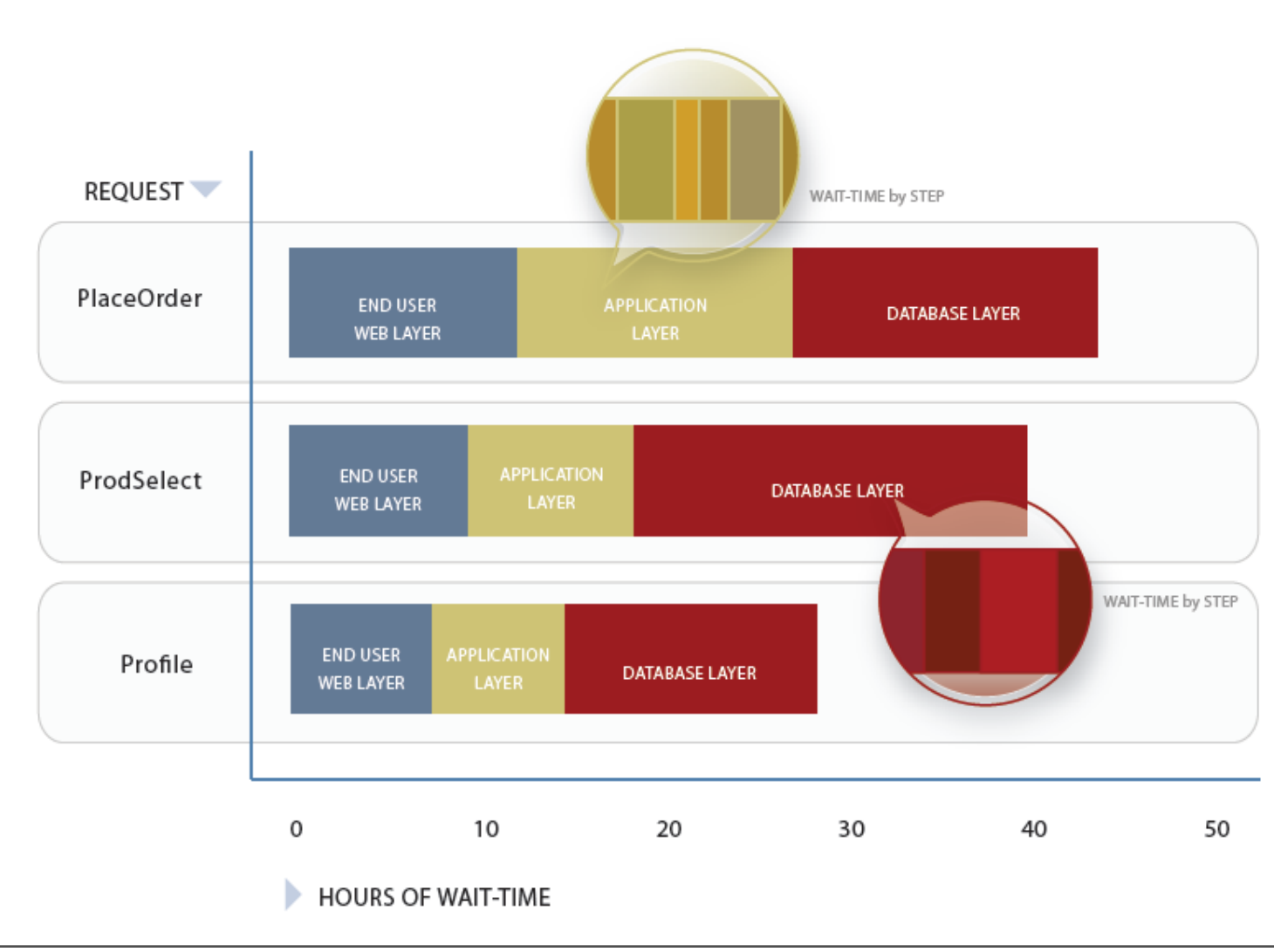

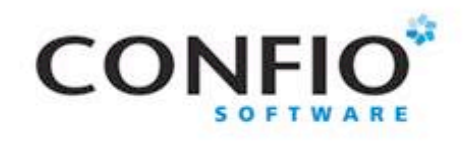

# Wait Event Information

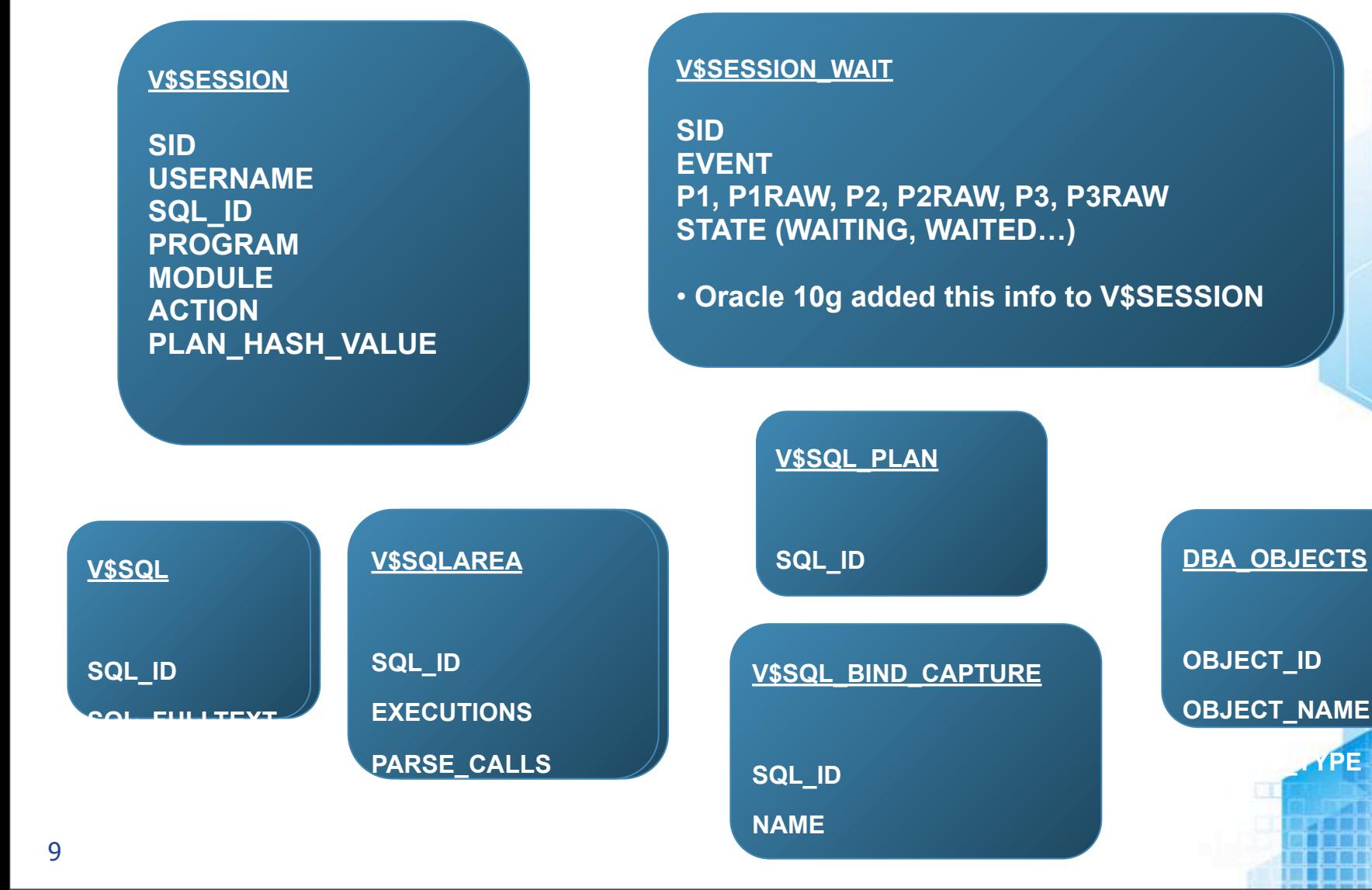

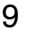

**OBJECT** 

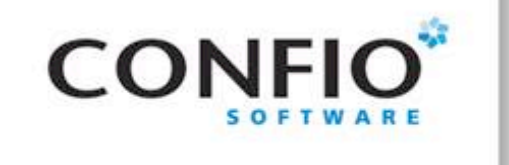

Base Query

### **SELECT**

```
 sid, username, program, module, action, 
   machine, osuser, …, 
  sql_id, plan_hash_value,
   decode(state, 'WAITING', event, 'CPU') event,
   p1, p1raw, p2, …, 
  SYSDATE
FROM V$SESSION S
WHERE s.status = 'ACTIVE'
AND event NOT IN (<idle wait events>);
-- (AND wait_class != 'Idle')
```
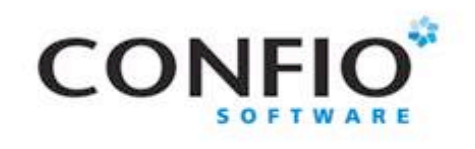

# Active Session History (ASH)

- **U V\$ACTIVE SESSION HISTORY** 
	- Data warehouse for session statistics
	- Oracle 10g and higher
	- Data is sampled every second
	- Holds at least one hour of history
	- Never bigger than:
		- 2% of SGA\_TARGET
		- 5% of SHARED\_POOL (if automatic sga sizing is turned off)
- **WRH\$ ACTIVE SESSION HISTORY** 
	- Above table gets flushed to this table

### RTA - Wait Time & Events

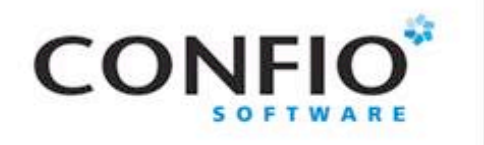

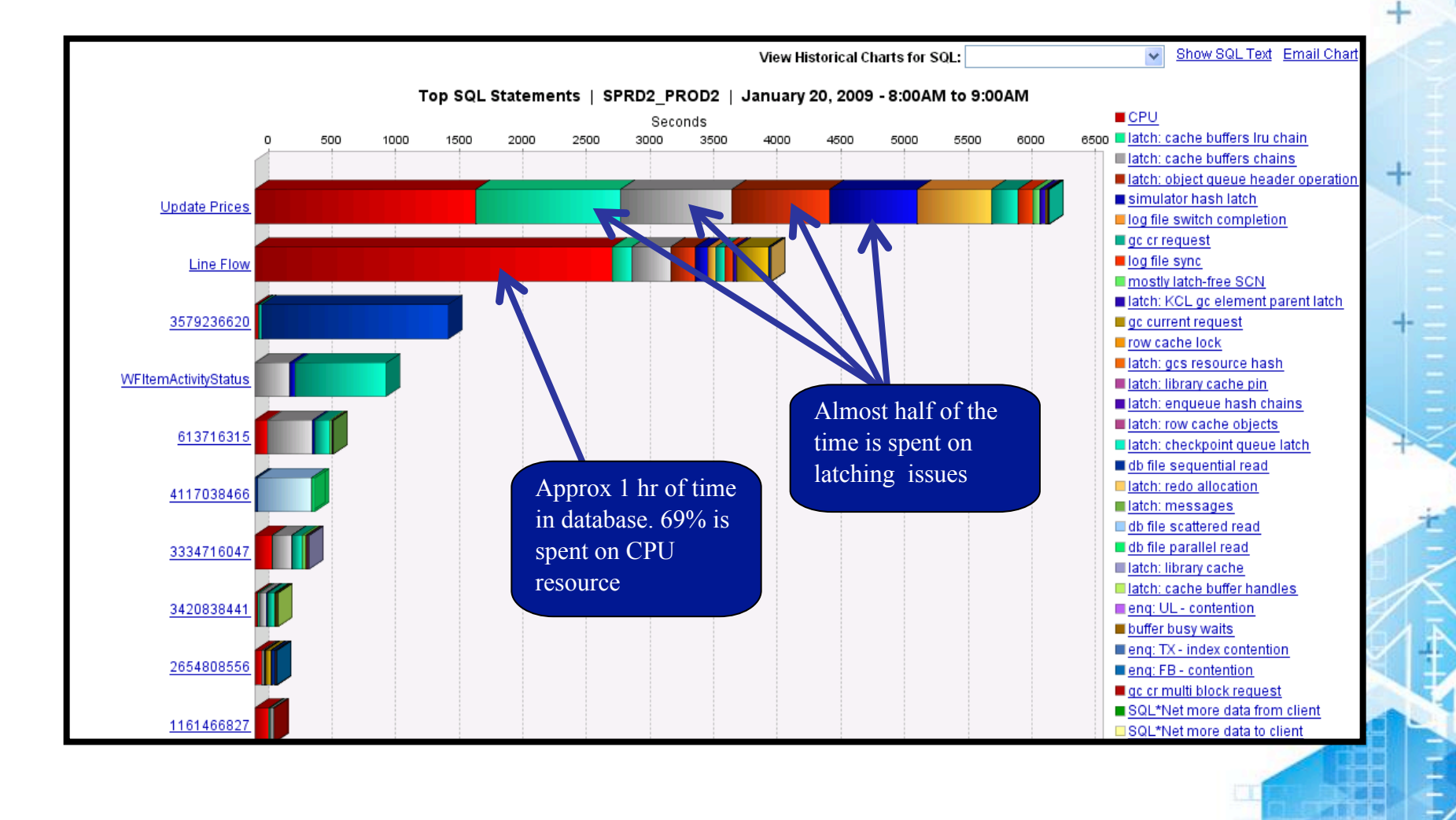

14

Friday, February 22, 13 12

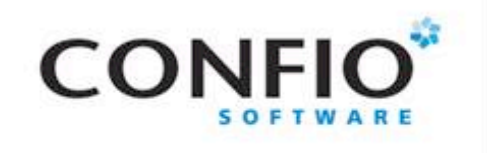

### RTA Tuning Data

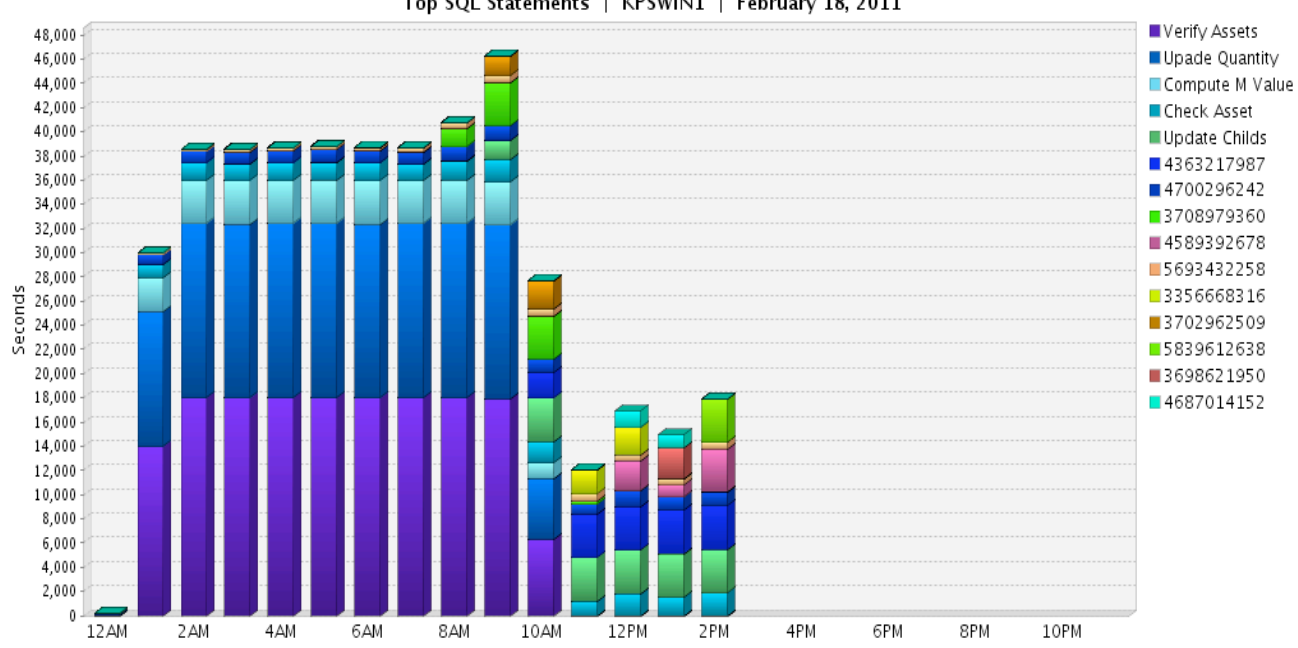

Top SQL Statements | KPSWIN1 | February 18, 2011

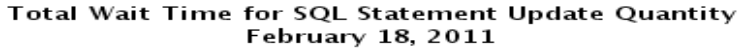

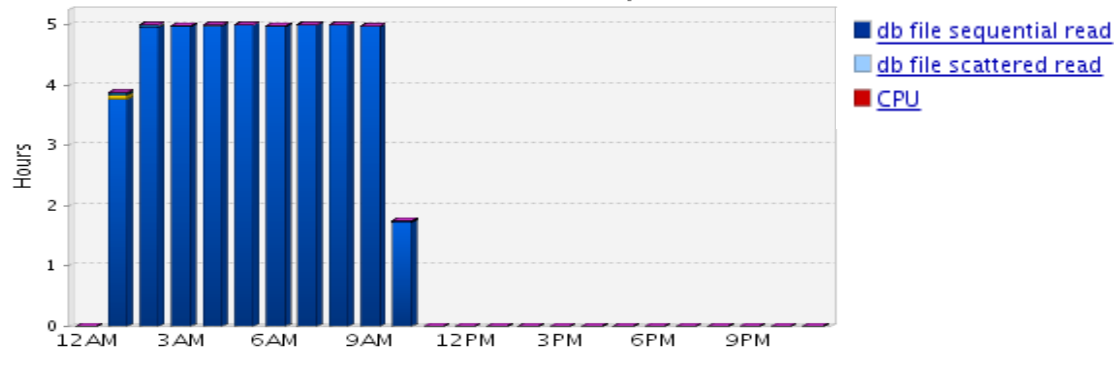

15

Friday, February 22, 13 13

 $\ddot{}$ 

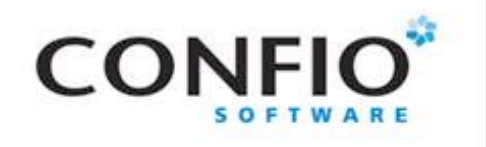

### RTA Benefits

### Before After

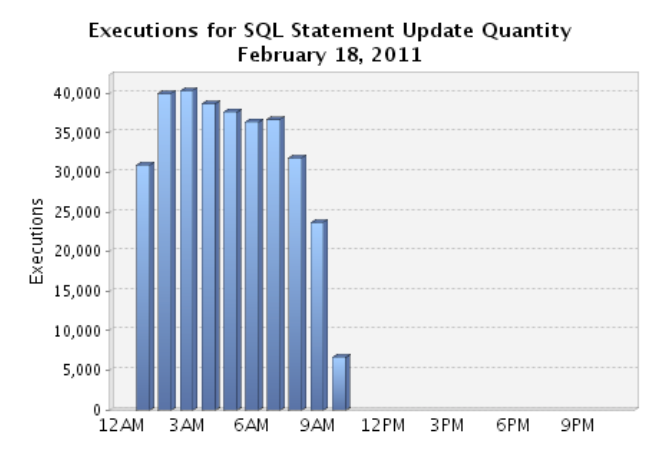

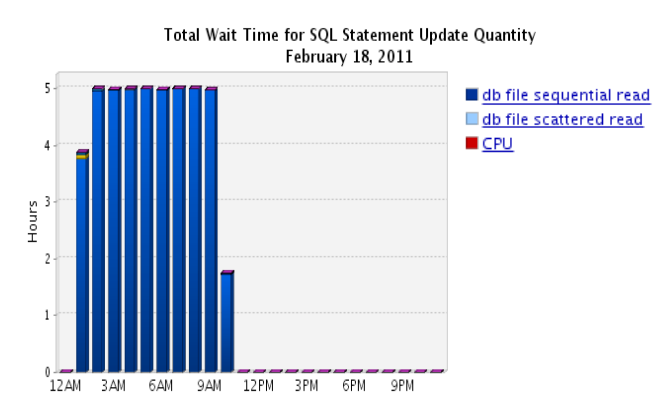

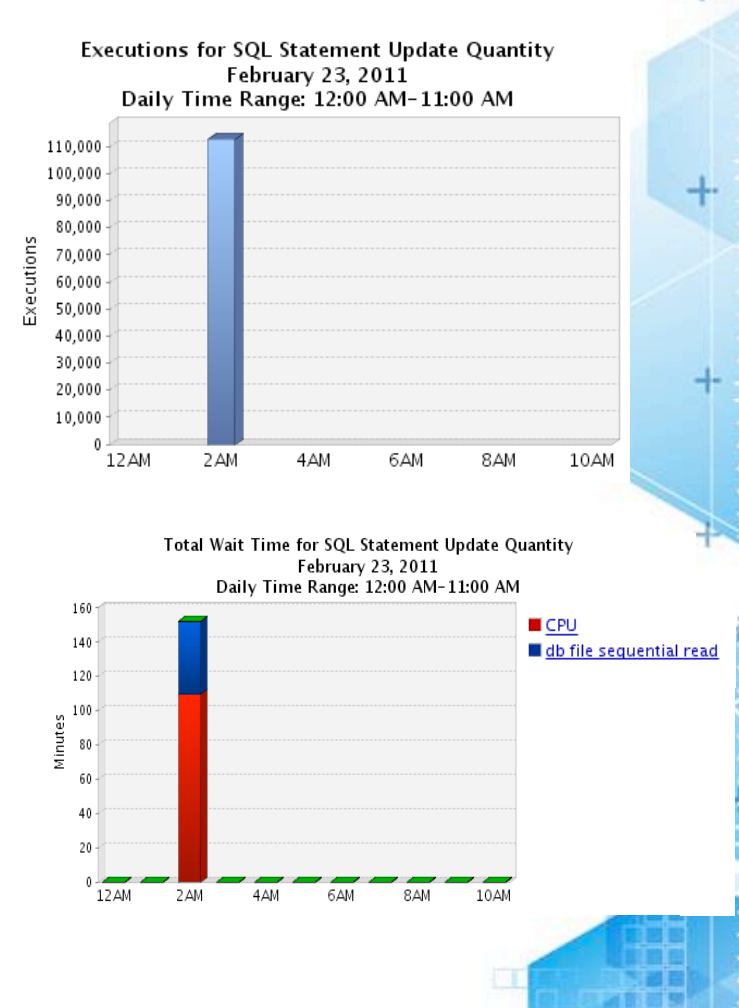

16

 $\ddot{}$ 

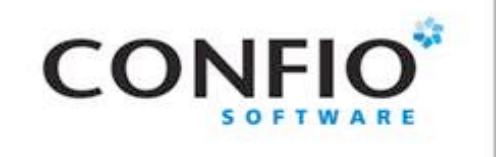

Gather Metrics

- **Get baseline metrics** 
	- How long does it take now
	- What is acceptable (10 sec, 2 min, 1 hour)
- Collect Wait Event Information
	- Locking / Blocking (eng)
	- I/O problem (db file sequential read)
	- Latch contention (latch)
	- Network slowdown (SQL\*Net)
	- May be multiple issues
	- All have different resolutions

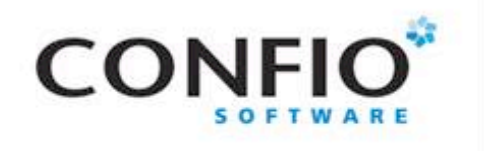

### Get Execution Plan

- **EXPLAIN PLAN** 
	- Estimated plan can be wrong for many reasons
		- Best Guess, Blind to Bind Variables or Data types
		- Explain Plan For … sql statement
		- Set autotrace (on | trace | exp | stat | off)
- V\$SQL\_PLAN (Oracle 9i+)
	- Actual execution plan
	- Use DBMS\_XPLAN for display
- **Tracing (all versions) / TKPROF** 
	- Get all sorts of good information
	- Works when you know a problem will occur
- $\blacksquare$  Historical Plans AWR, Confio Ignite

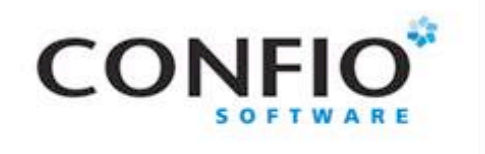

# DBMS\_XPLAN – 11g

### New functions in 11g

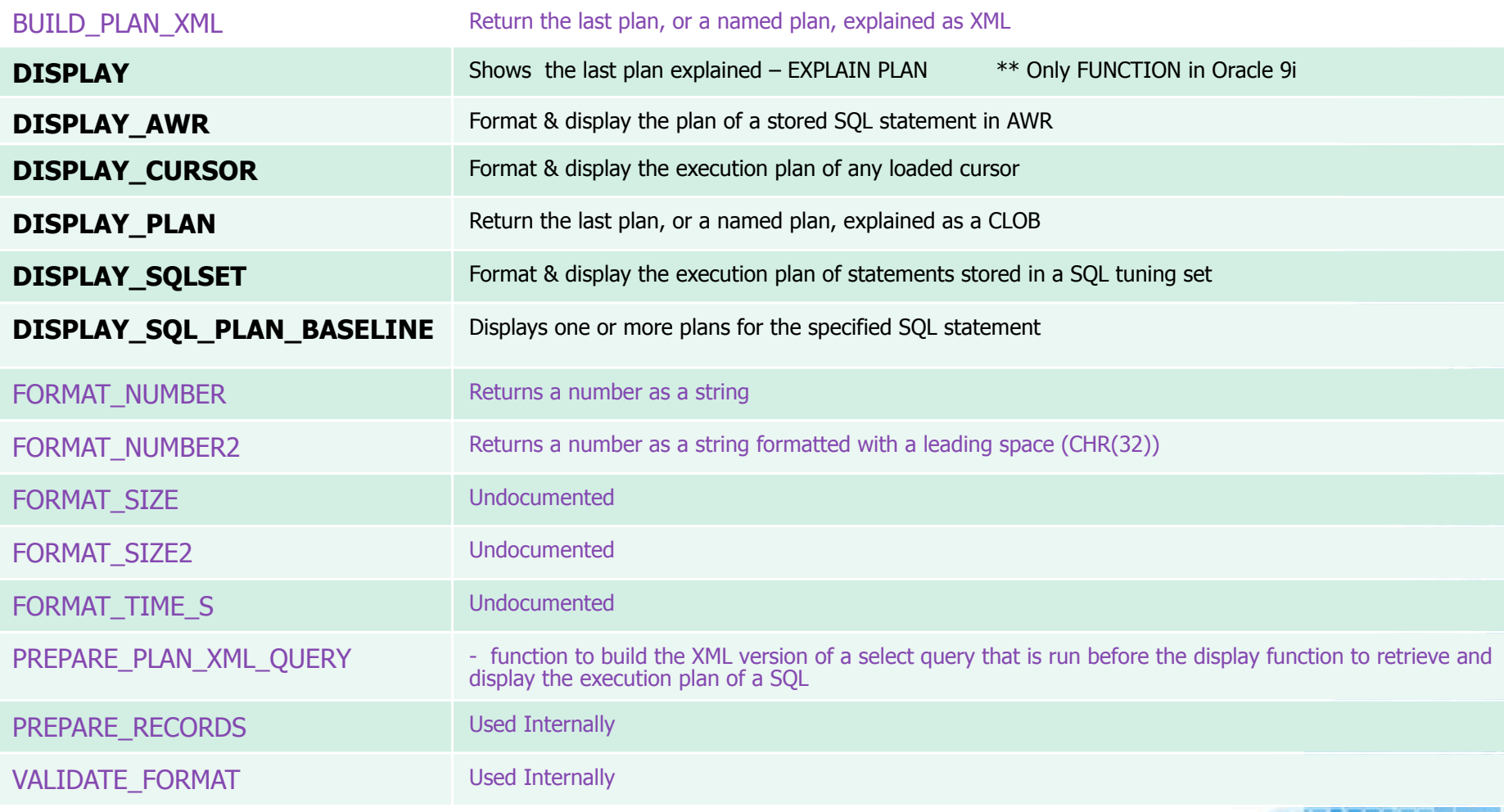

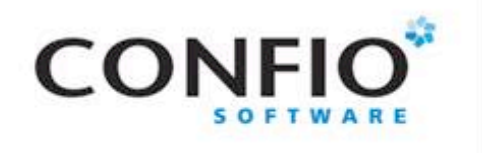

# View Using Display Plan

#### **FXPLAIN PLAN**

SET STATEMENT ID = 'inventory' FOR

SELECT PRODUCTS.PRODUCT\_ID, PRODUCT\_NAME, PRODUCT\_DESCRIPTION,CATEGORY\_ID, WEIGHT\_CLASS,

WARRANTY\_PERIOD, SUPPLIER\_ID, PRODUCT\_STATUS,

LIST\_PRICE, MIN\_PRICE, CATALOG\_URL, QUANTITY\_ON\_HAND

FROM PRODUCTS,

**INVENTORIES** 

WHERE INVENTORIES.PRODUCT\_ID = PRODUCTS.PRODUCT\_ID

AND PRODUCTS.CATEGORY  $ID = :B3$ 

AND INVENTORIES. WAREHOUSE  $ID = :B2$ 

AND ROWNUM < :B1;

set pages 0 head off

set linesize 132

set long 1000000

col xplan format a100

spool inventory.html

SELECT dbms\_xplan.display\_plan(statement\_id => 'inventory',type=>'HTML') AS XPLAN

FROM dual;

Friday, February 22, 13 18

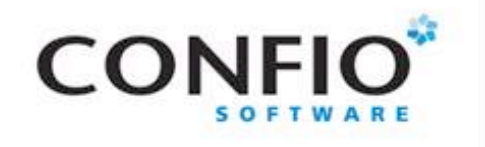

## View Using Display Plan

**SQL Explain Plan Report** 

 $+$ 

file:///c:/users/owner/inventory.html

#### Plan Hash Value: 1842583762

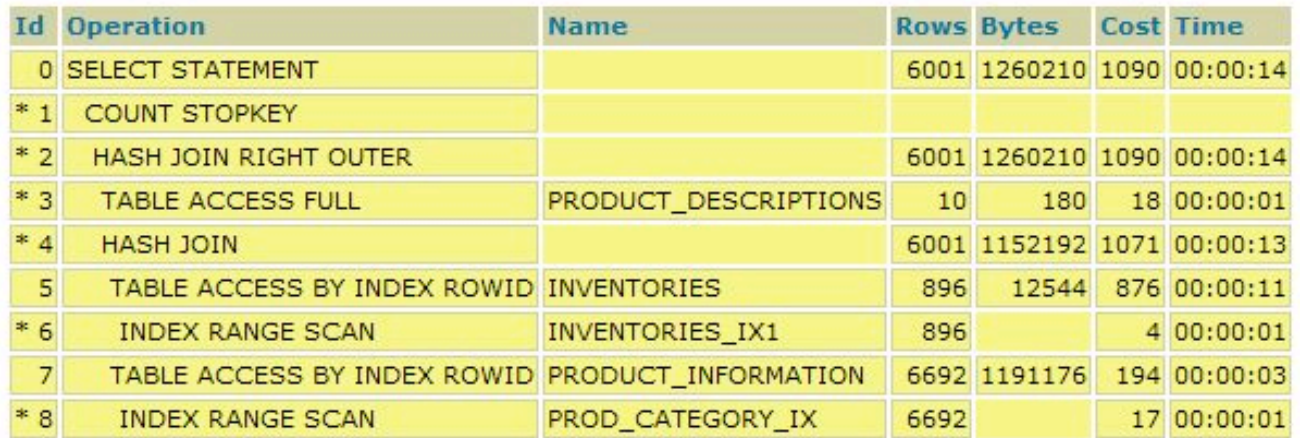

Predicate Information (identified by operation id):

• 1 - filter(ROWNUM<TO\_NUMBER(:B1))

- 2 access("D","PRODUCT\_ID"(+)="I","PRODUCT\_ID")
- 3 filter("D"."LANGUAGE\_ID"(+)=SYS\_CONTEXT('USERENV','LANG'))
- 4 access("INVENTORIES","PRODUCT ID"="I","PRODUCT ID")
- 6 access("INVENTORIES"."WAREHOUSE\_ID"=TO\_NUMBER(:B2))
- 8 access("I","CATEGORY\_ID"=TO\_NUMBER(:B3))

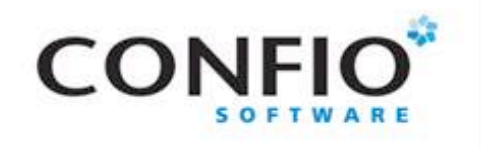

### "Free" Graphical Plans

### http://www.epviewer.bplaced.net/downloads

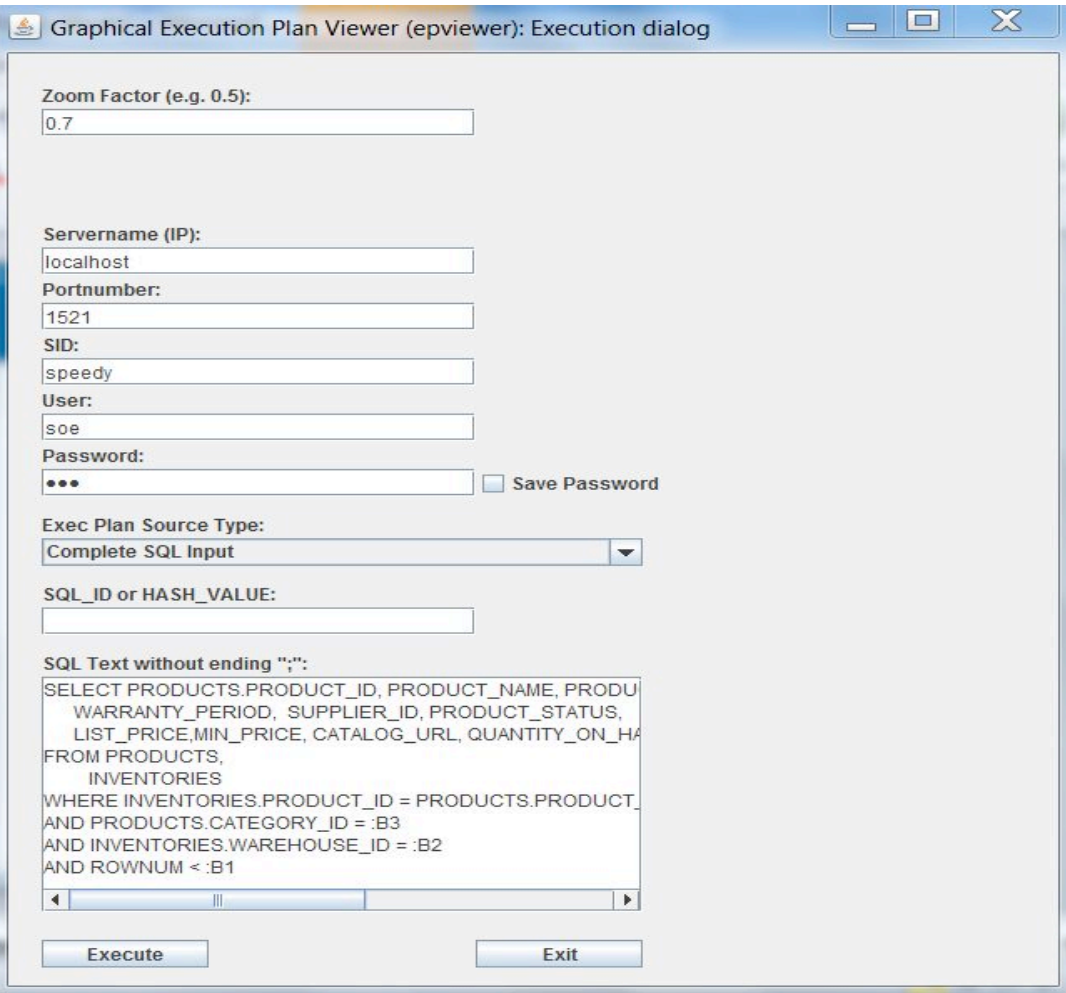

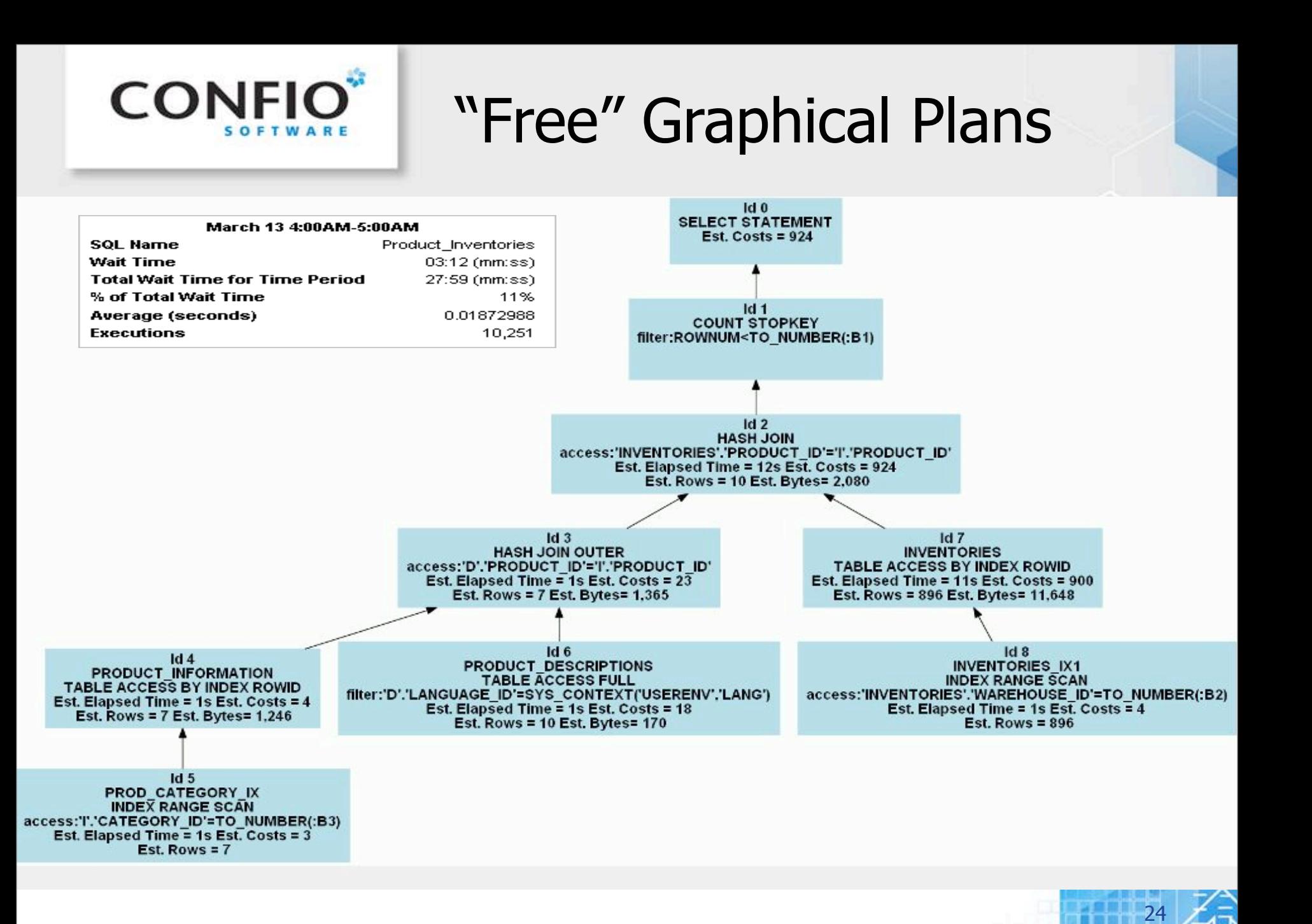

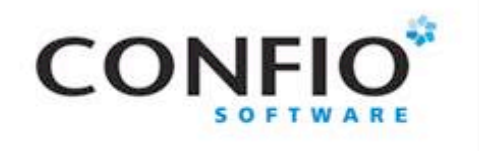

### Execution Plan Details

SELECT e.empno EID, e.ename "Employee\_name, d.dname "Department", e.hiredate "Date\_Hired" FROM emp e, dept d WHERE d.deptno  $=$ :P1 AND e.deptno  $=$  d.deptno;

Actual Plan: V\$SQL\_PLAN using dbms\_xplan.display\_cursor  $\overline{SQL}$  select \* from table(dbms\_xplan.display\_cursor('bbh4gphampy33',0)); SQL\_ID bbh4gphampy33, child number 0 SELECT e.empno EID, e.ename "Employee\_name", d.dname "Department",  $e$ .hiredate "Date Hired" FROM emp e, dept d WHERE d.deptno = : P1 AND  $b \cdot \text{depth} = d \cdot \text{depth}$ Plan hash value: 568005898 Id : Operation : Name I Rows I Bytes I Cost (zCPU) I Time 0 : SELECT STATEMENT  $15(100)$ 139KI **NESTED LOOPS**  $3958$   $\pm$ 15  $(0)$ : 00:00:01 1 1 TABLE ACCESS BY INDEX ROWID! DEPT  $\mathbf{2}$  $11.1$ (0): 00:00:01  $3<sub>1</sub>$ **INDEX UNIQUE SCAN : PK\_DEPT**  $1<sub>1</sub>$  $\mathbf{1}$  $(0)$ : 00:00:01 TABLE ACCESS FULL  $H$  EMP 3958 : 98950 :  $13$  $(0)$ : 00:00:01 4 !

Predicate Information (identified by operation id):

 $3 - \text{access('D''.'DEFINO''=TO\_NUMBER(:P1))}$ 

4 - filter("E"."DEPTNO"=TO\_NUMBER(:P1))

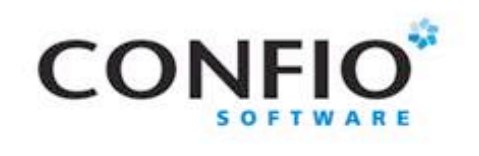

## Need Table & Index Info

- **Understand objects in execution plans** 
	- Table & Segment sizes
	- Number of Rows
	- Indexes & their column order
	- Column data types
	- Cardinality of columns / Data Skew
	- Statistic Gathering
	- Histograms?
- Use TuningStats.sql
	- http://support.confio.com/kb/1534
- Run it for expensive data access targets

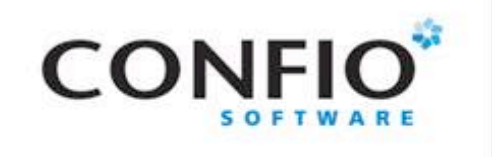

Case Studies

- SQL Diagramming
	- Who registered yesterday for Tuning Class
	- Lookup paycheck information
	- Inventory lookup for new orders by customer

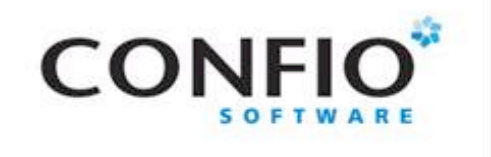

SQL Statement 1

■ Who registered yesterday for SQL Tuning

SELECT s.fname, s.lname, r.signup\_date FROM student s INNER JOIN registration r ON s.student\_id = r.student\_id INNER JOIN class c ON r.class\_id = c.class\_id WHERE c.name = 'SQL TUNING' AND r.signup\_date BETWEEN :beg\_date AND :end\_date AND r.cancelled = 'N'

- Execution Stats 21,829 Buffer Gets
- Execution Time  $-22$  seconds to execute
- Wait Events Waits 90% direct path read

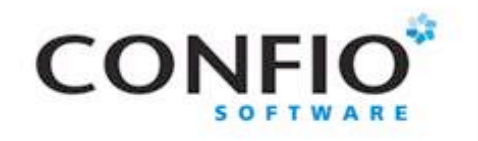

### Execution Plan

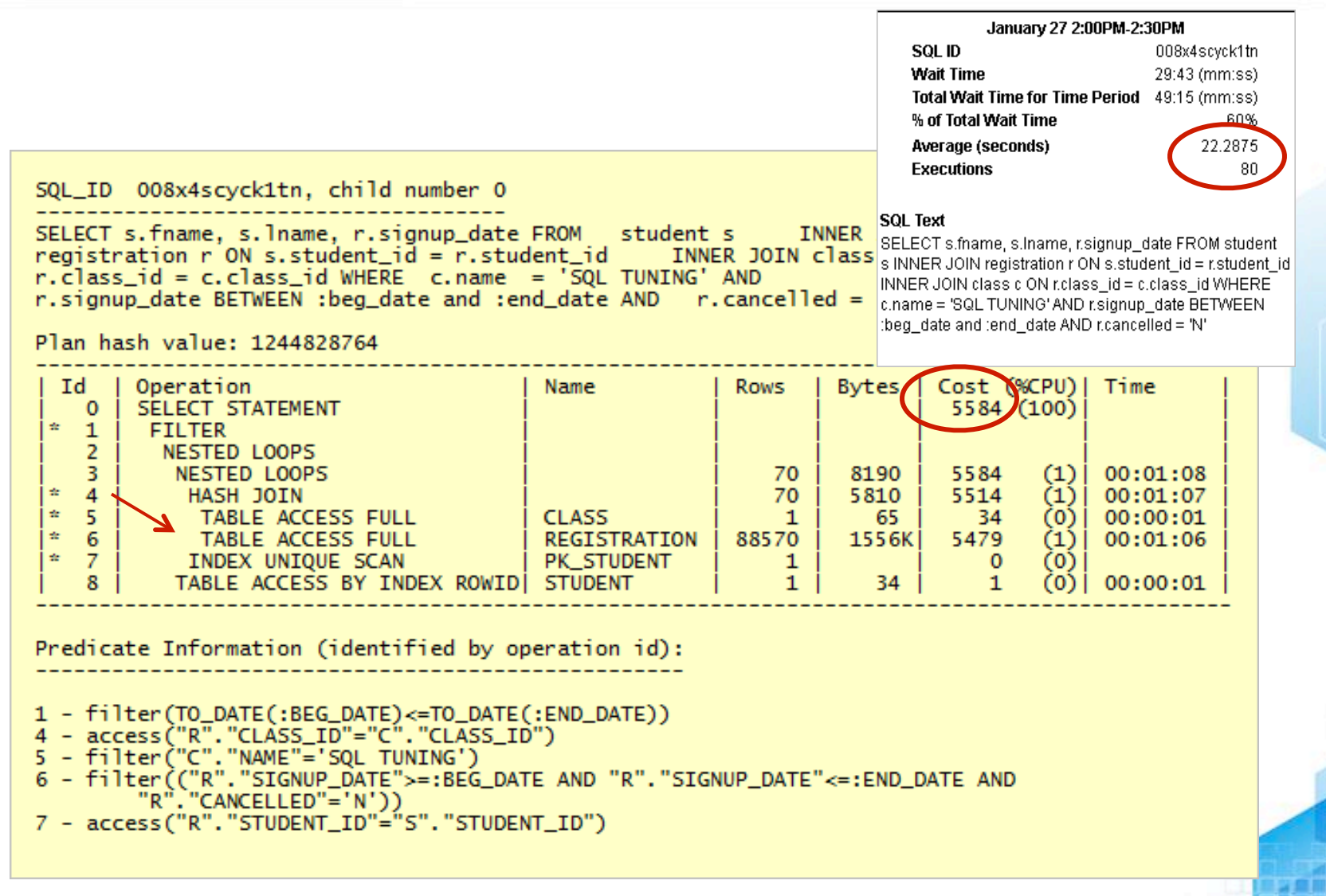

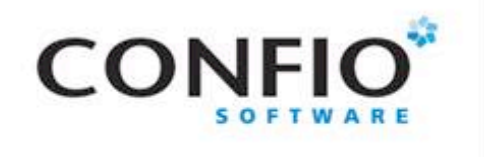

### Tuning Advisor

Recommends  $-3$  new indexes

```
DECLARE
  l_sql_tune_task_id VARCHAR2(100);
BEGIN
 I sal tune task id := DBMS SOLTUNE.create tuning task ( sql id => '&sql id',
   scope => DBMS_SQLTUNE.scope_comprehensive, time_limit => 60, 
 task_name => '&sql_id', description => 'Tuning task for class registration query');
 DBMS_OUTPUT.put_line('l_sql_tune_task_id: ' || l_sql_tune_task_id);
END;
```

```
EXEC DBMS SQLTUNE.execute tuning task(task name = > '&sql id');
```

```
SELECT DBMS_SQLTUNE.report_tuning_task('008x4scyck1tn') AS recommendations FROM dual
RECOMMENDATIONS
1- Index Finding (see explain plans section below)
The execution plan of this statement can be improved by creating one or more
indices.
Recommendation (estimated benefit: 84.79%)
create index CSU.IDX$$_102CB0001 on CSU.CLASS("NAME");
create index CSU.IDX$$_102CB0002 on CSU.REGISTRATION("CLASS_ID");
create index CSU.IDX$$_102CB0003 on CSU.REGISTRATION("CANCELLED","SIGNUP_DATE");
```
30

/

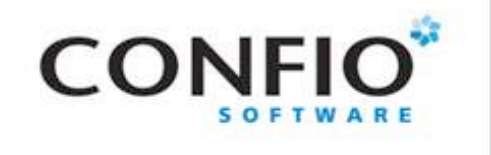

# SQL Diagramming

- Great Book "SQL Tuning" by Dan Tow
	- Great book that teaches SQL Diagramming
	- http://www.singingsql.com

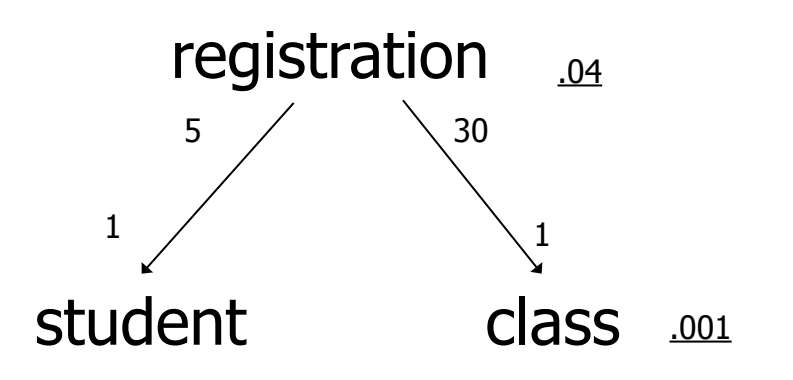

select count  $(1)$  from registration where cancelled = 'N' and signup date between '2012-03-23 00:00' and '2012-03-24 00:00' 64112 / 1783066 = .035956044 select count(1) from class where name = 'SQL TUNING'  $2 / 1,267 = .001$ 

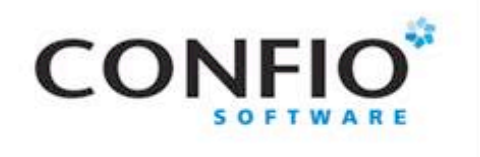

## Relationship Diagram

■ FREE - Oracle SQL Developer Data Modeler

http://www.oracle.com/technetwork/developer-tools/datamodeler/sqldevdm31ea-download-515132.html

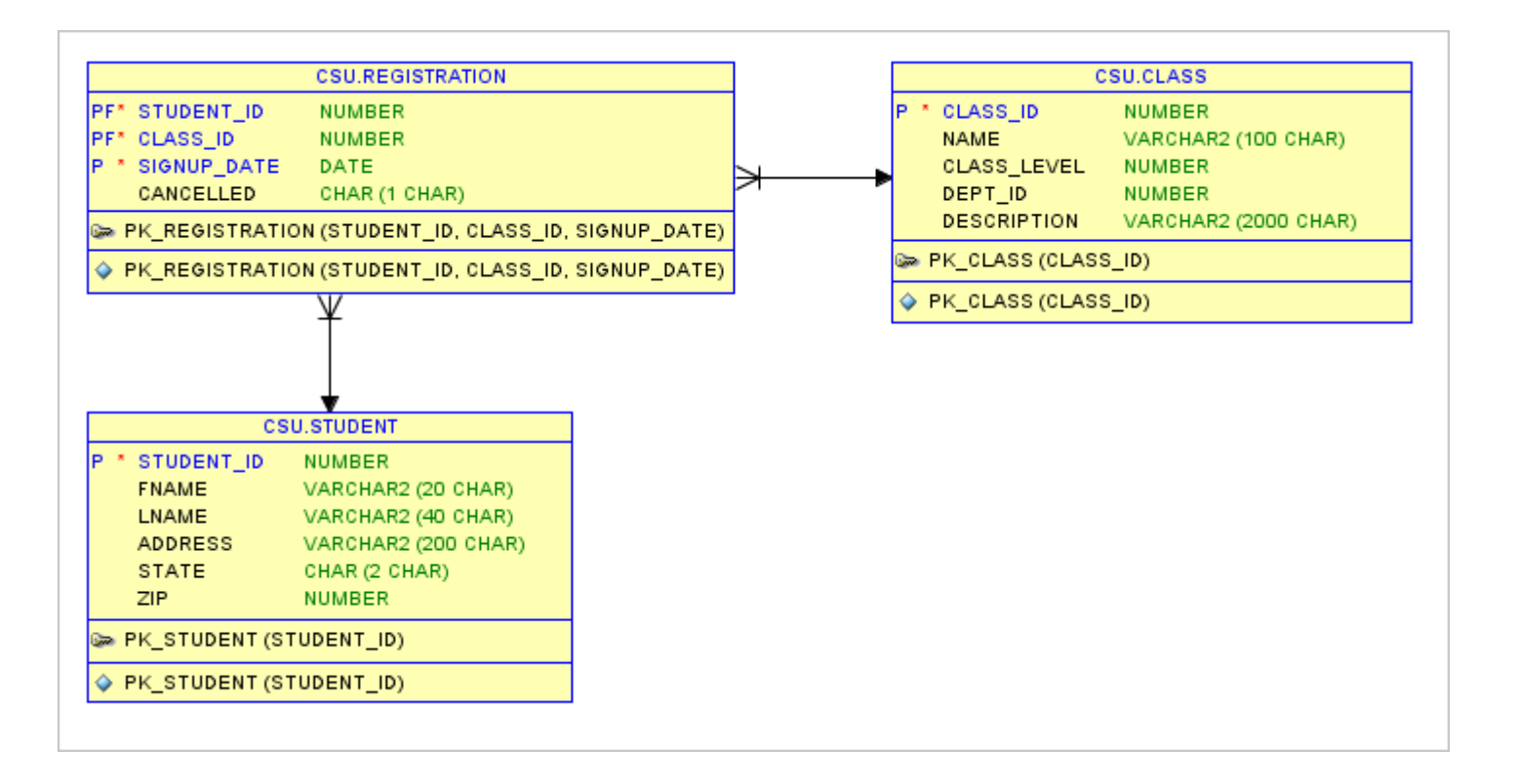

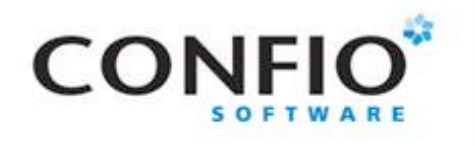

### New Execution Plan

#### CREATE INDEX cl\_name ON class(name);

select \* from table (dbms\_xplan.display\_cursor('008x4scyck1tn','0'))

SQL\_ID 008x4scyck1tn, child number 0

SELECT s.fname, s.lname, r.signup\_date FROM student s INNER JOIN registration r ON s.student\_id = r.student\_id INNER JOIN class c ON 

Plan hash value: 2038084866

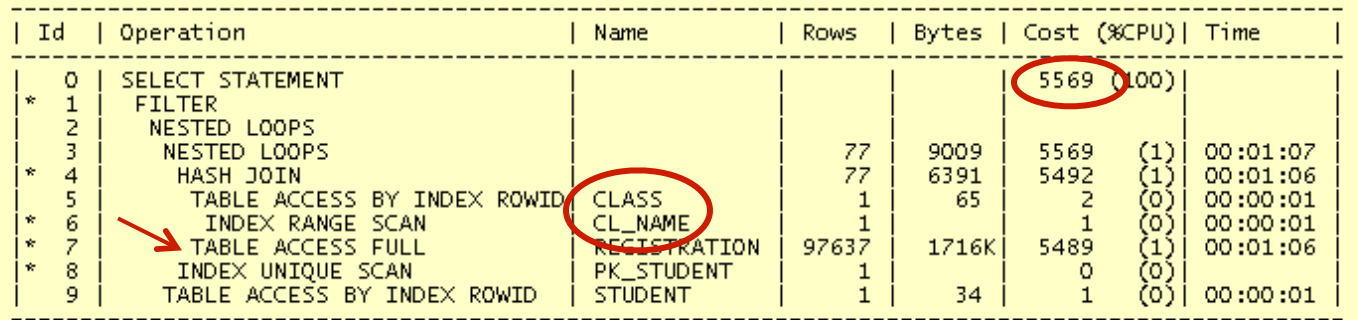

Predicate Information (identified by operation id):

- 
- 
- 1 filter(TO\_DATE(:BEG\_DATE)<=TO\_DATE(:END\_DATE))<br>4 access("R"."CLASS\_ID"="C"."CLASS\_ID")<br>6 access("C"."NAME"='SQL\_TUNING')<br>7 filter(("R","SIGNUP\_DATE"s=:END\_DATE\_AND,"R"."SIGNUP\_DATE">=:BEG\_DATE\_AND\_"R"."CANCELLED"
- 8 access("R"."STUDENT\_ID"="S"."STUDENT\_ID")
- Execution Stats 20,348 buffer gets
- 33 Why is a full table scan still occurring on REGISTRATION?

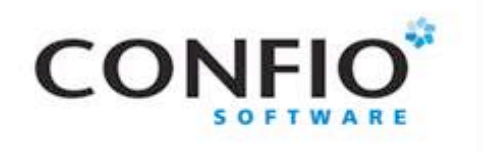

### Review Index Order

• CLASS ID not left leading in index

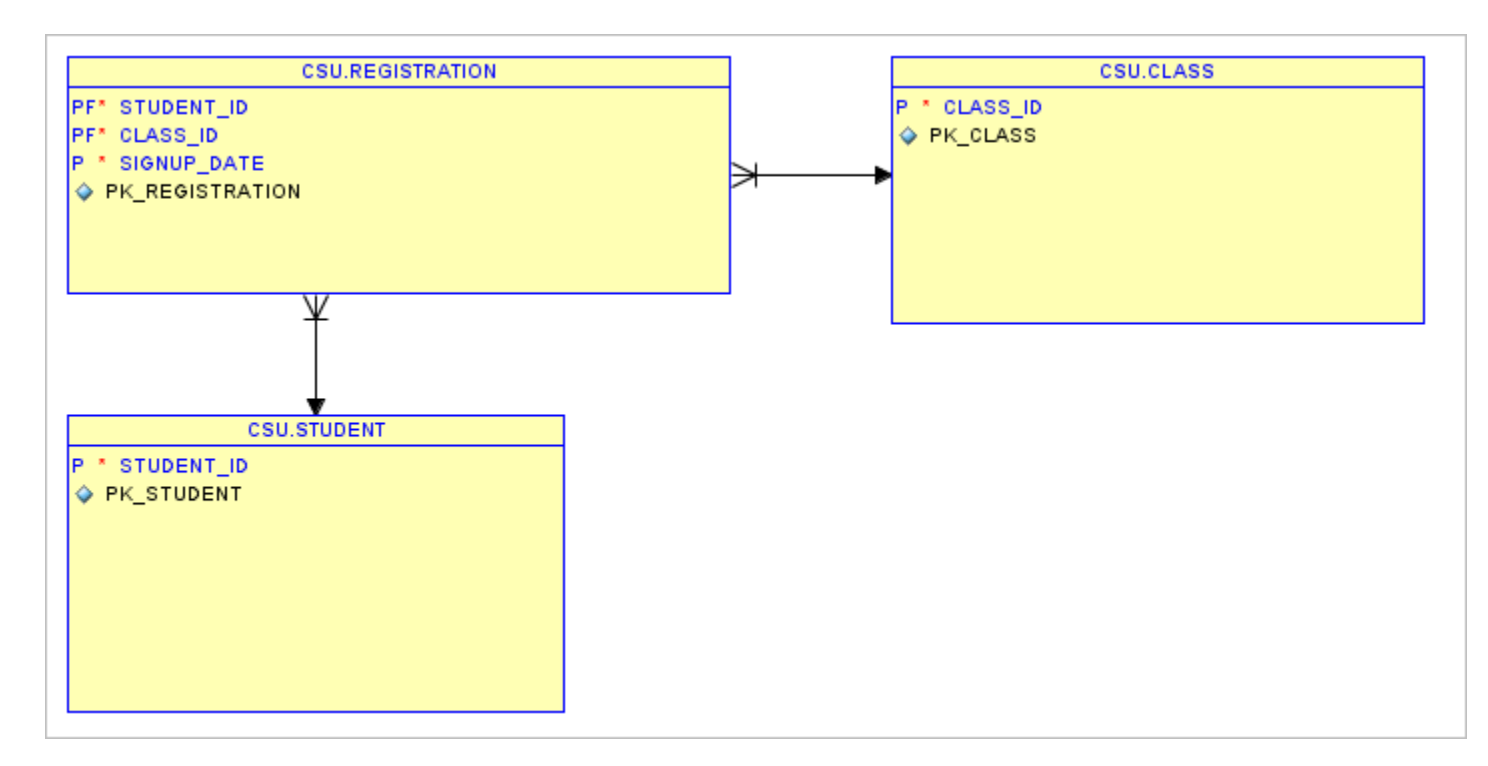

- Execution Stats  $-$  20,348 buffer gets
- **Times 1 Twice the work to use Primary Key Index on REGISTRATION**

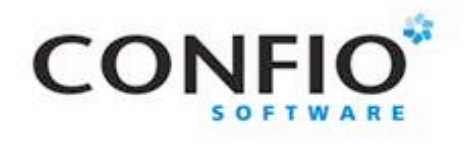

### New Execution Plan

#### CREATE INDEX reg\_alt ON registration(class\_id);

select \* from table (dbms\_xplan.display\_cursor('008x4scyck1tn','0')) SQL\_ID 008x4scyck1tn, child number 0 SELECT s.fname. s.lname. r.signup date FROM student s INNER JOIN r.signup\_date\_BETWEEN :beg\_date\_and\_:end\_date\_AND \_\_ r.cancelled = 'N' Plan hash value: 3574817656 1 Operation Name Rows | Bytes | Cost (%CPU)| Time  $1470(100)$ SELECT STATEMENT  $\circ$ FILTER  $\mathbf{1}$ 2 NESTED LOOPS 3. NESTED LOOPS 66 7722 1470  $(0)$ 00:00:18  $\overline{a}$ 66 5478 1404 70).  $00:00:17$ NESTED LOOPS  $\overline{\mathbf{r}}_i$  $1 \,$ i TABLE ACCESS BY INDEX ROWID CLASS 65 00:00:01  $(0)$ <sup>1</sup> CL\_NAME  $(0)$  00:00:01 ÷.  $\tilde{\kappa}$ INDEX RANGE SCAN  $1<sup>1</sup>$  $\mathbf{1}$ TABLE ACCESS BY INDEX ROWID | REGISTRATION  $(0)$  00:00:17  $\overline{7}$ 66 I 1188 1402 INDEX RANGE SCAN (oʻ) i 00:00:01 8 REG ALT  $\overline{3}$ 1407  $\mathbf{Q}$ INDEX UNIQUE SCAN PK\_STUDENT ō (O)  $\mathbf{1}$ 10 TABLE ACCESS BY INDEX ROWID **STUDENT**  $\mathbf{1}$ 34 00:00:01

Predicate Information (identified by operation id):

1 - filter(TO\_DATE(:BEG\_DATE)<=TO\_DATE(:END\_DATE))<br>6 - access("C"."NAME"='SQL TUNING')

- 
- 9 filter(("R","SIGNUP\_DATE">="BEG\_DATE AND "R","SIGNUP\_DATE"<=:END\_DATE AND<br>"R","CANCELLED"='N'))<br>8 access("R","CANCELLED"='N'))<br>9 access("R","CLASS\_ID"="C","CLASS\_ID")
	-
- 

Execution Stats – 3000 Buffer Gets / Average Execs - .008 Secs

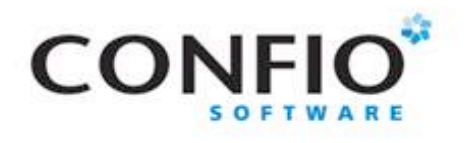

### New Execution Plan

#### CREATE INDEX reg\_cancel\_signup ON registration(cancelled,signup\_date);

select \* from table (dbms\_xplan.display\_cursor('008x4scyck1tn','0'))

SQL\_ID 008x4scyck1tn, child number 0

SELECT s.fname, s.lname, r.signup\_date FROM student s INNER JOIN registration r ON s.student\_id = r.student\_id = INNER JOIN class c ON<br>r.class\_id = c.class\_id WHERE = c.name = 'SQL TUNING' AND r.signup\_date BETWEEN :beg\_date and :end\_date AND r.cancelled = 'N'

Plan hash value: 1103429630

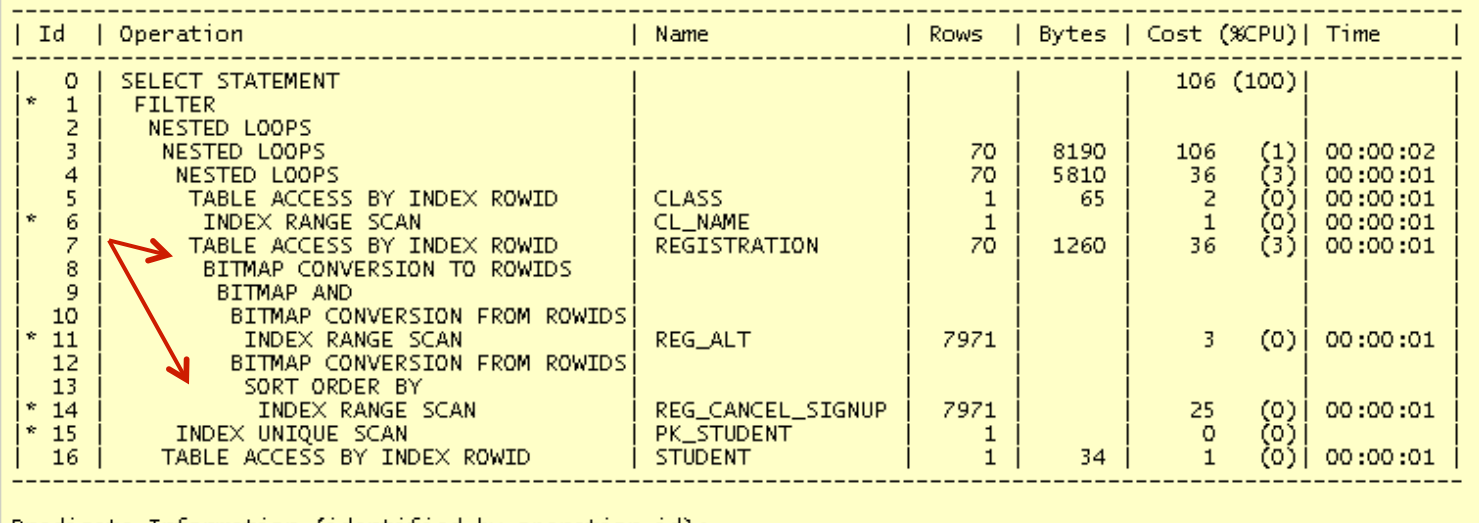

edicate Information (identified by operation id):

- 
- 
- 
- 1 filter(TO\_DATE(:BEG\_DATE)<=TO\_DATE(:END\_DATE))<br>6 access("C"."NAME"='SQL TUNING')<br>11 access("R"."CLASS\_ID"="C"."CLASS\_ID")<br>14 access("R"."CANCELLED"='N' AND "R"."SIGNUP\_DATE">=:BEG\_DATE AND "R"."SIGNUP\_DATE"<=:END 15 - access("R", "STUDENT\_ID"="S", "STUDENT\_ID")

#### 36 Execution Stats – 1107 Buffer Gets / Average Exec – 0.14 Secs

Friday, February 22, 13 33

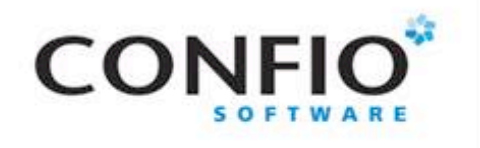

### Better Execution Plan

#### CREATE INDEX reg\_alt ON registration(class\_id,signup\_date, cancelled);

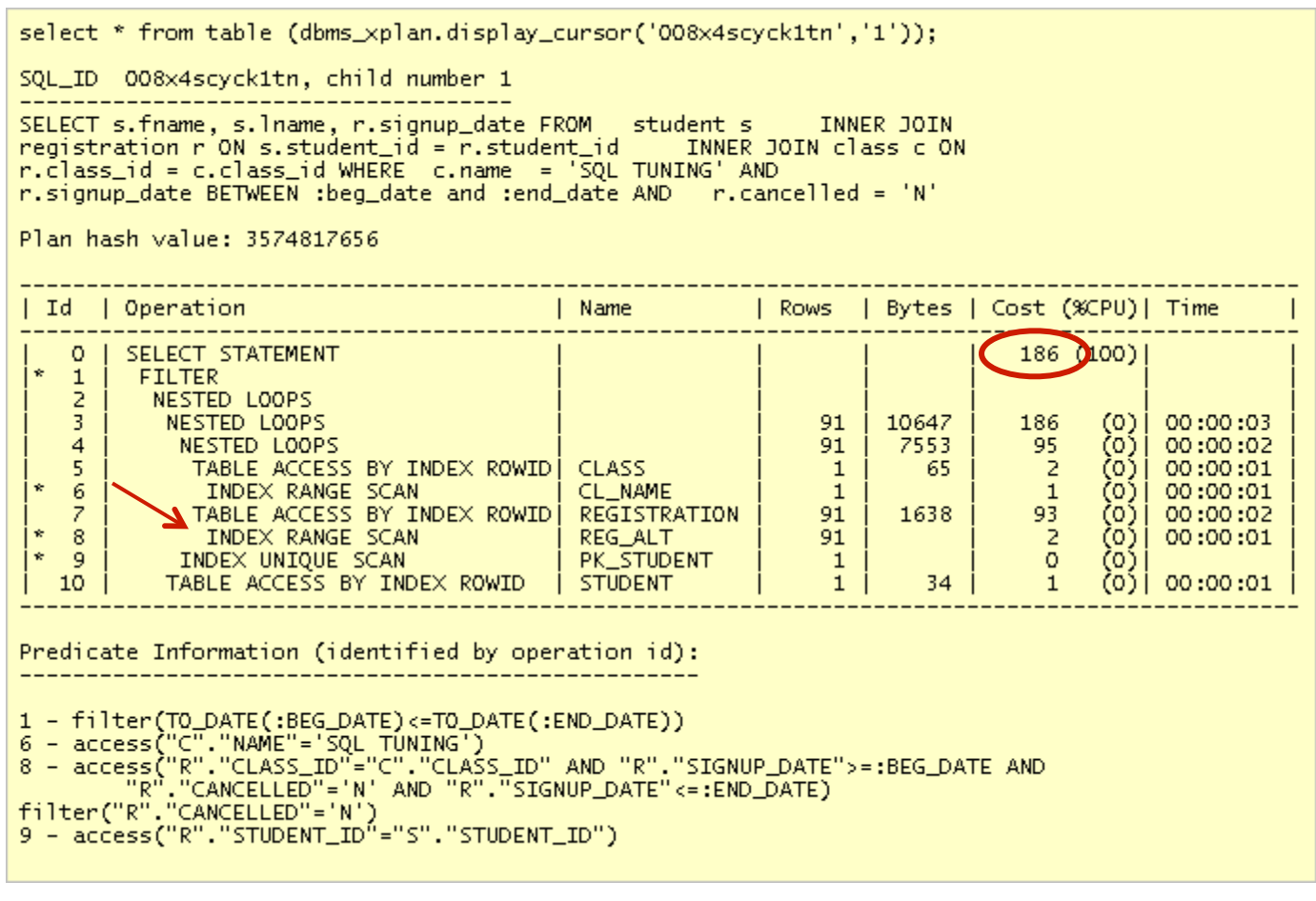

37 Execution Stats – 445 Buffer Gets / Average Execs - .002 Secs

Friday, February 22, 13 34

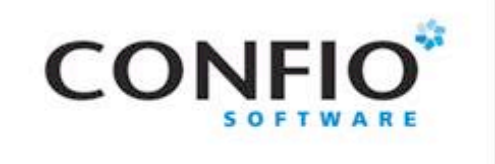

### Performance Improved?

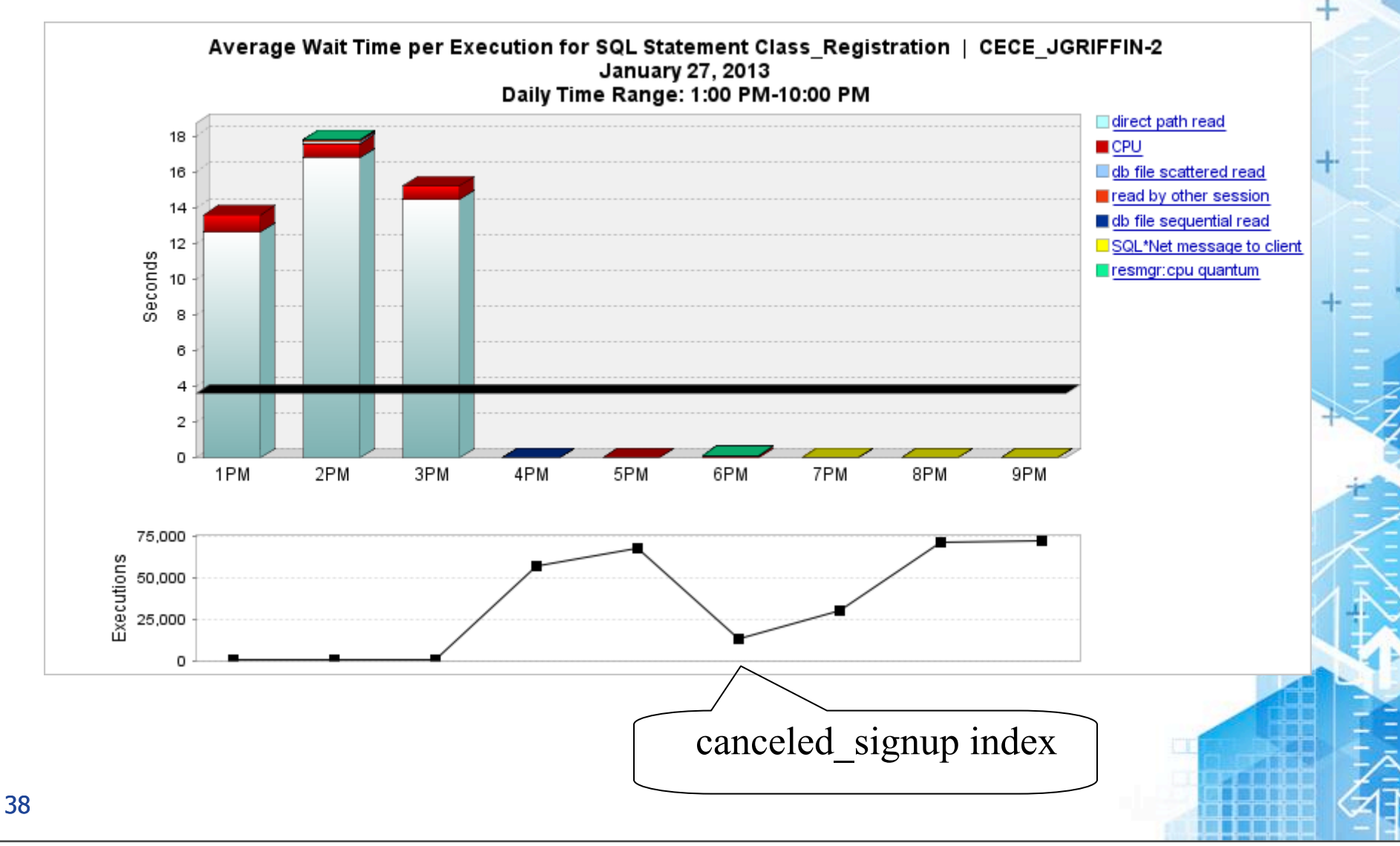

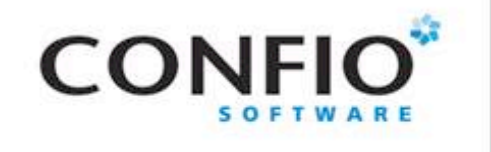

SQL Statement 2

### ■ Current paychecks for specific employees

SELECT e.first name, e.last name, l.region name FROM emp e

INNER JOIN dept d ON e.department\_id = d.department\_id

```
INNER JOIN loc 1 on 1.location id = d.location id
WHERE (e.last name like :b1)
AND EXISTS (
```
SELECT 1

FROM wage\_pmt w

WHERE w.employee  $id = e$ .employee  $id$ AND w.pay date>= sysdate-31);

Execution Stats - 3,890 Buffer Gets **Average Execution - .31 seconds** 

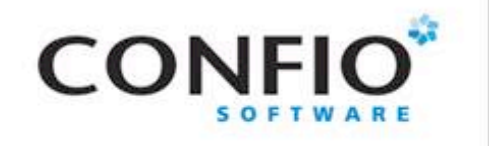

### Execution Plan

select \* from table (dbms\_xplan.display\_cursor('2q7vydk4nq7an','0'))

SQL\_ID 2g7vydk4ng7an, child number 0

SELECT e.first\_name, e.last\_name, l.region\_name FROM emp e **INNER** JOIN dept d ON e.department\_id = d.department\_id INNER JOIN loc 1 on 1. location\_id = d. location\_id WHERE (e. last\_name like :b1) AND EXISTS ( SELECT 1 FROM wage pmt w WHERE w.employee id = e.employee id AND w.pay\_date>= sysdate-31)

Plan hash value: 1262318565

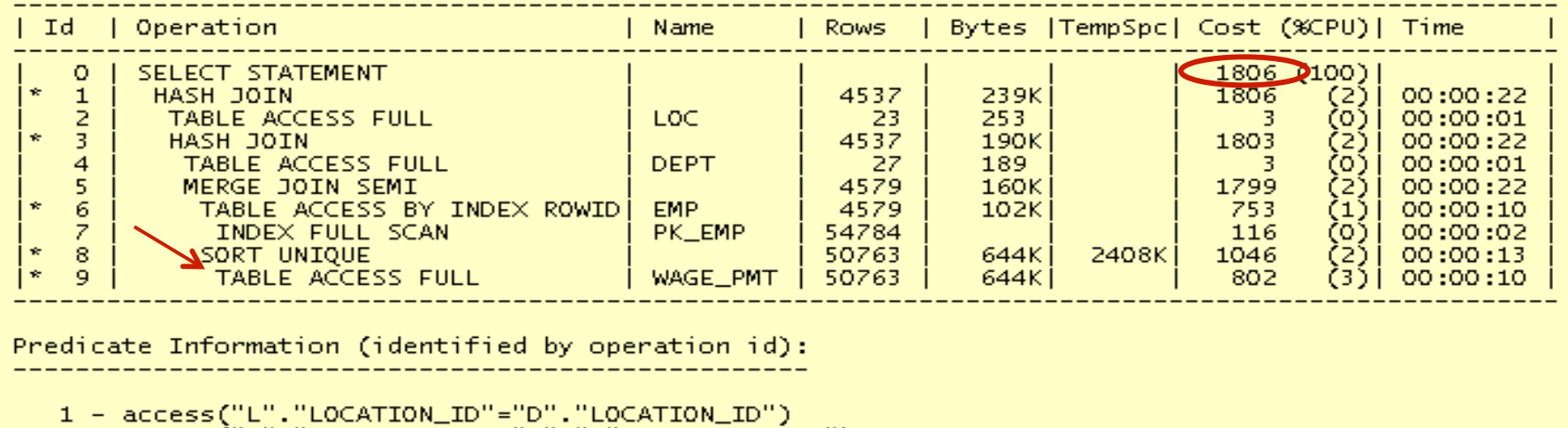

- 3 access("E"."DEPARTMENT\_ID"="D"."DEPARTMENT\_ID")<br>6 filter("E"."LAST\_NAME" LIKE :81)<br>8 access("W"."EMPLOYEE\_ID"="E"."EMPLOYEE\_ID")<br>filter("W"."EMPLOYEE\_ID"="E"."EMPLOYEE\_ID")<br>9 filter("W"."PAY\_DATE">=SYSDATE@!-31)
- 
- -
	-

40

Friday, February 22, 13 37

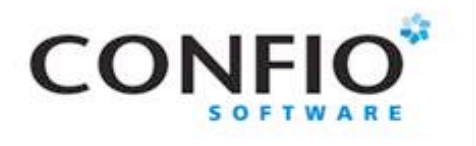

# Tuning Advisor

### **No recommendations?**

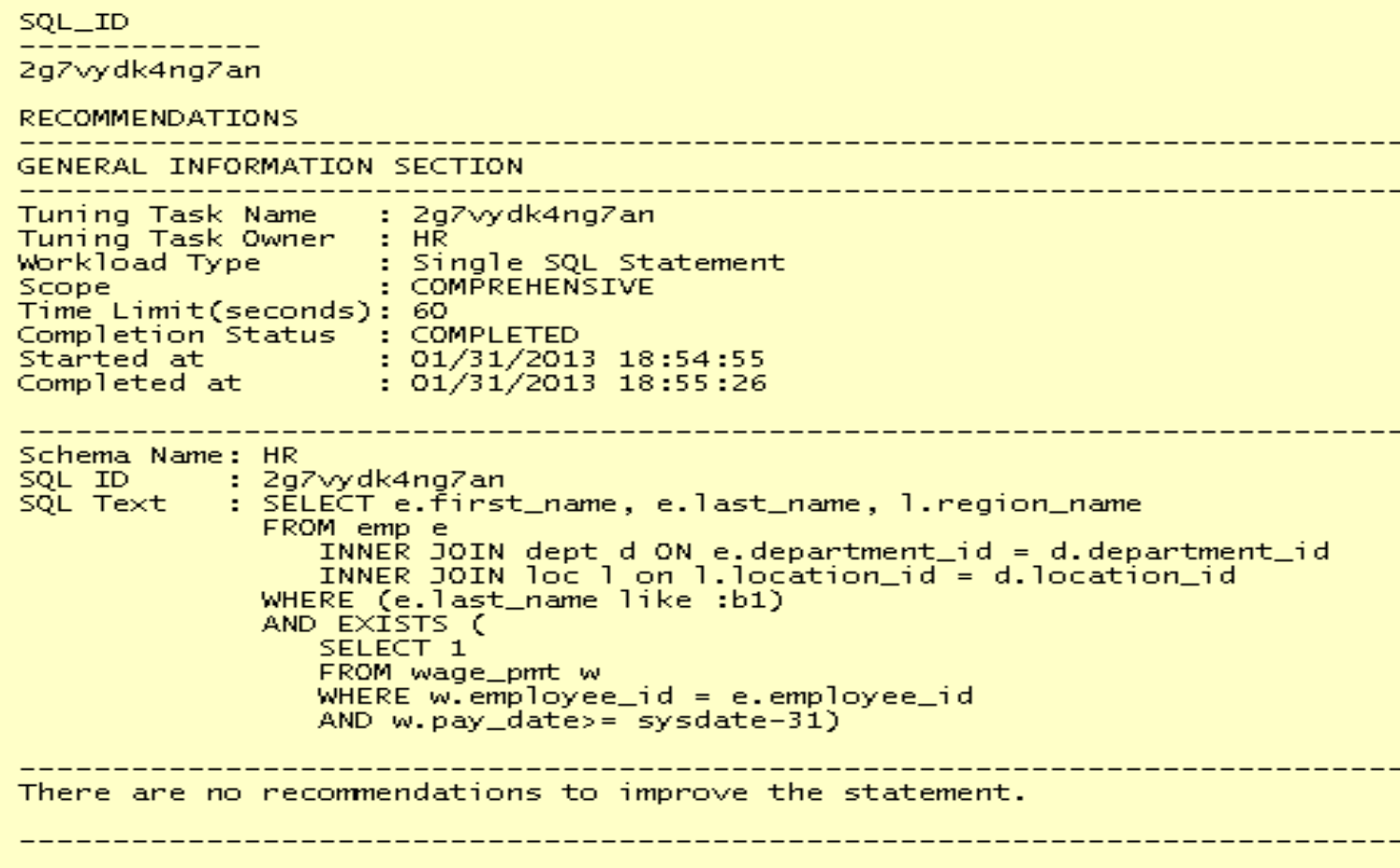

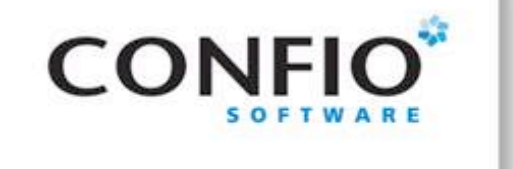

### SQL Diagramming

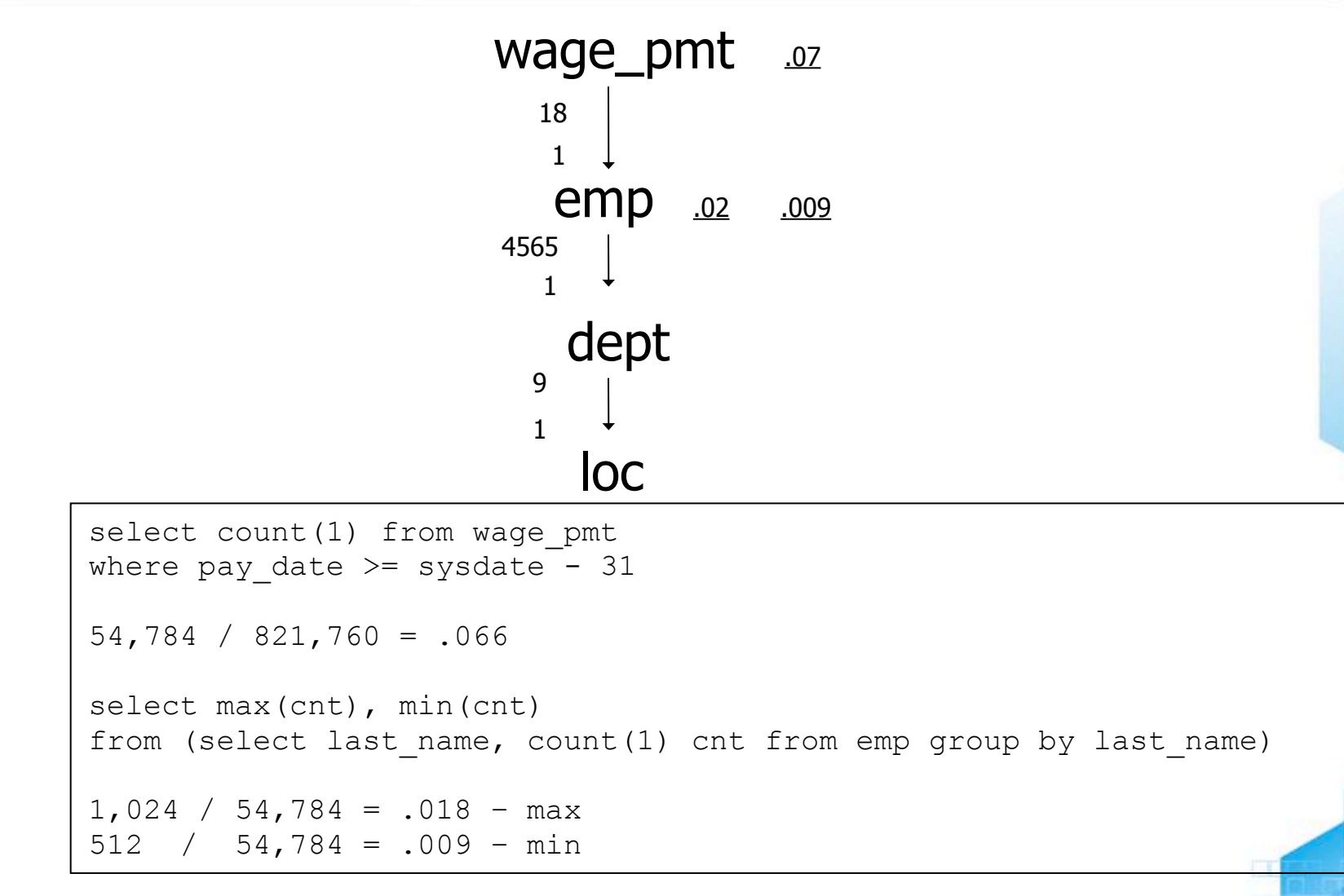

42

Friday, February 22, 13 39

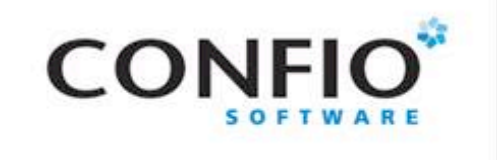

### Relationship Diagram

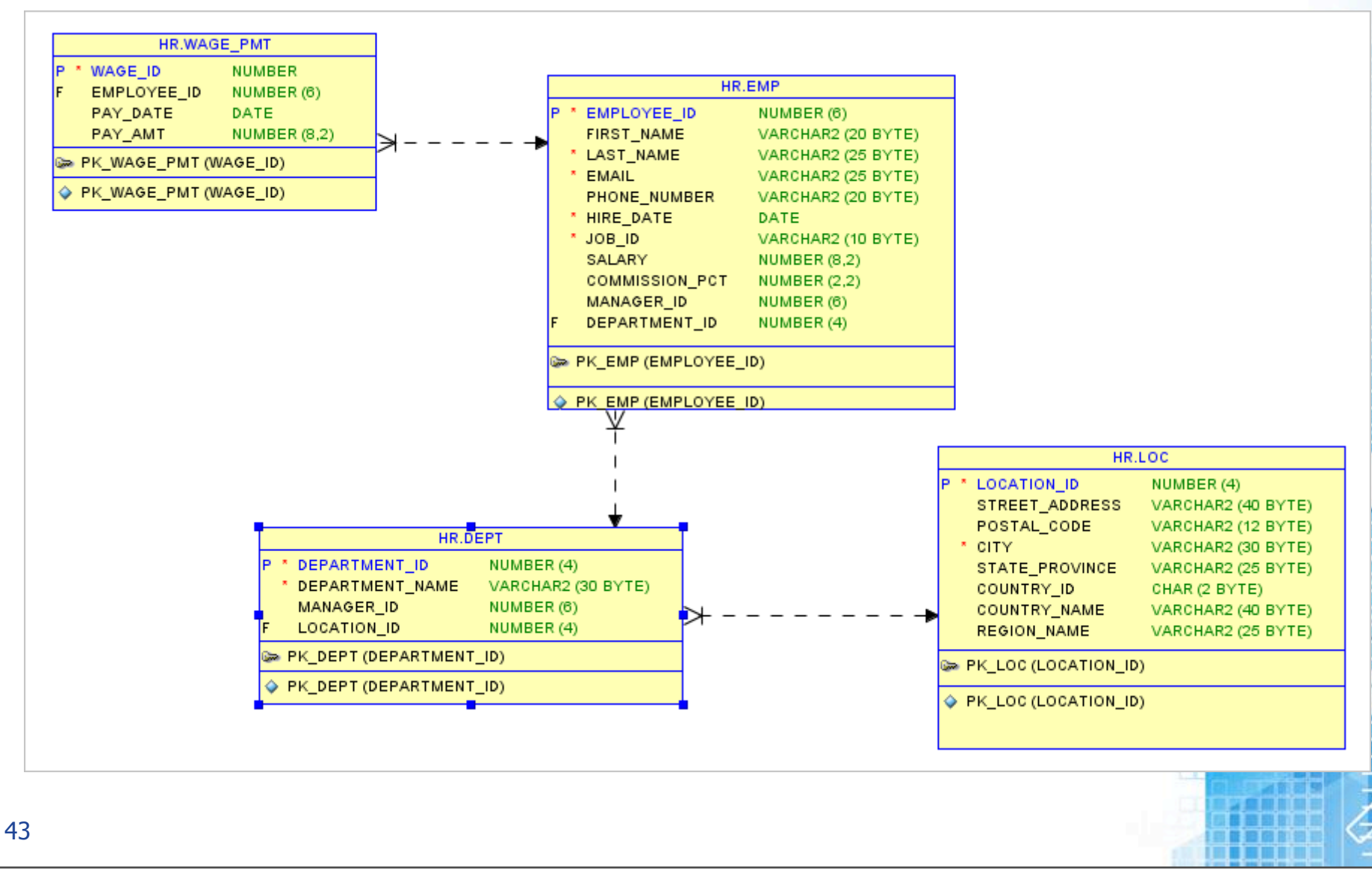

Friday, February 22, 13 40

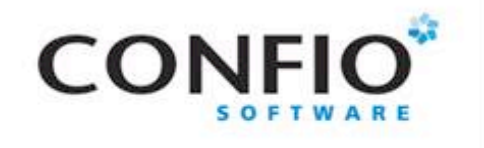

### New Execution Plan

#### CREATE INDEX ix\_last\_name ON emp(last\_name);

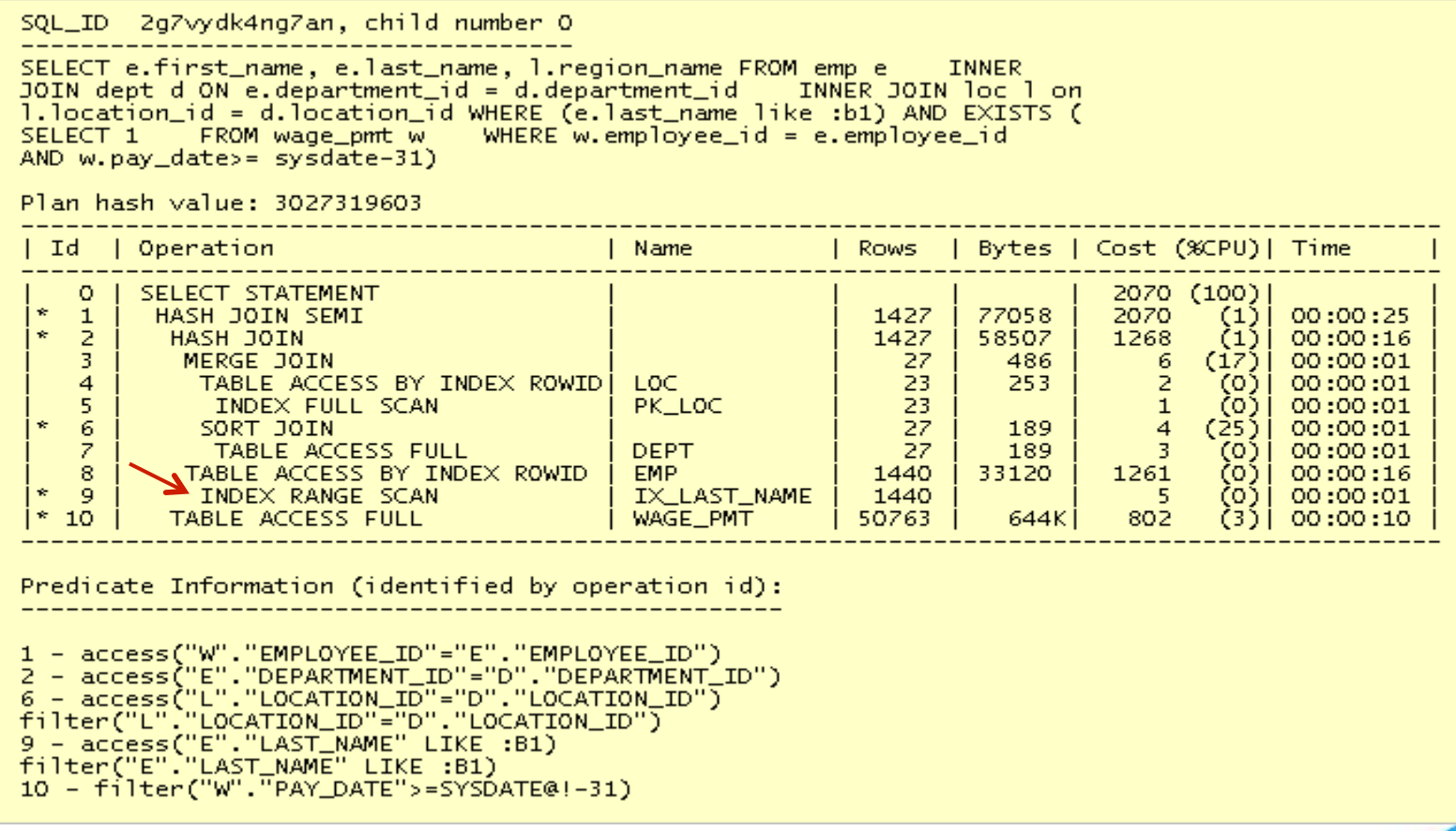

Execution Stats – 1105 Buffer Gets / Average Execs - .06 Secs

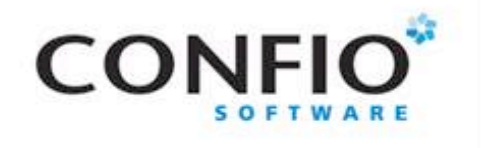

### New Execution Plan

### CREATE INDEX wp\_pd\_emp ON wage\_pmt(pay\_date,employee\_id);

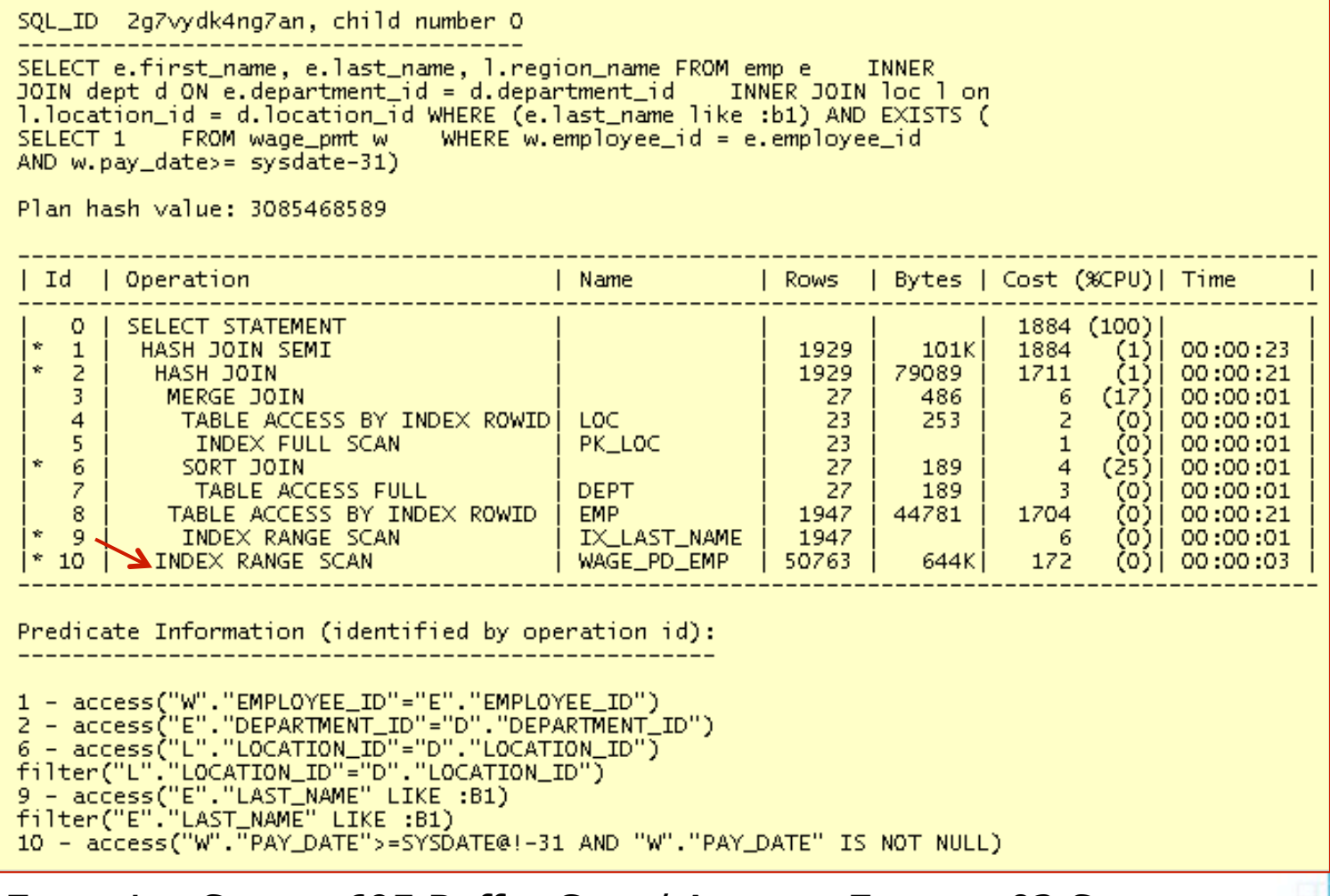

Execution Stats – 695 Buffer Gets / Average Execs - .03 Secs

Friday, February 22, 13 42

# Improved Performance?

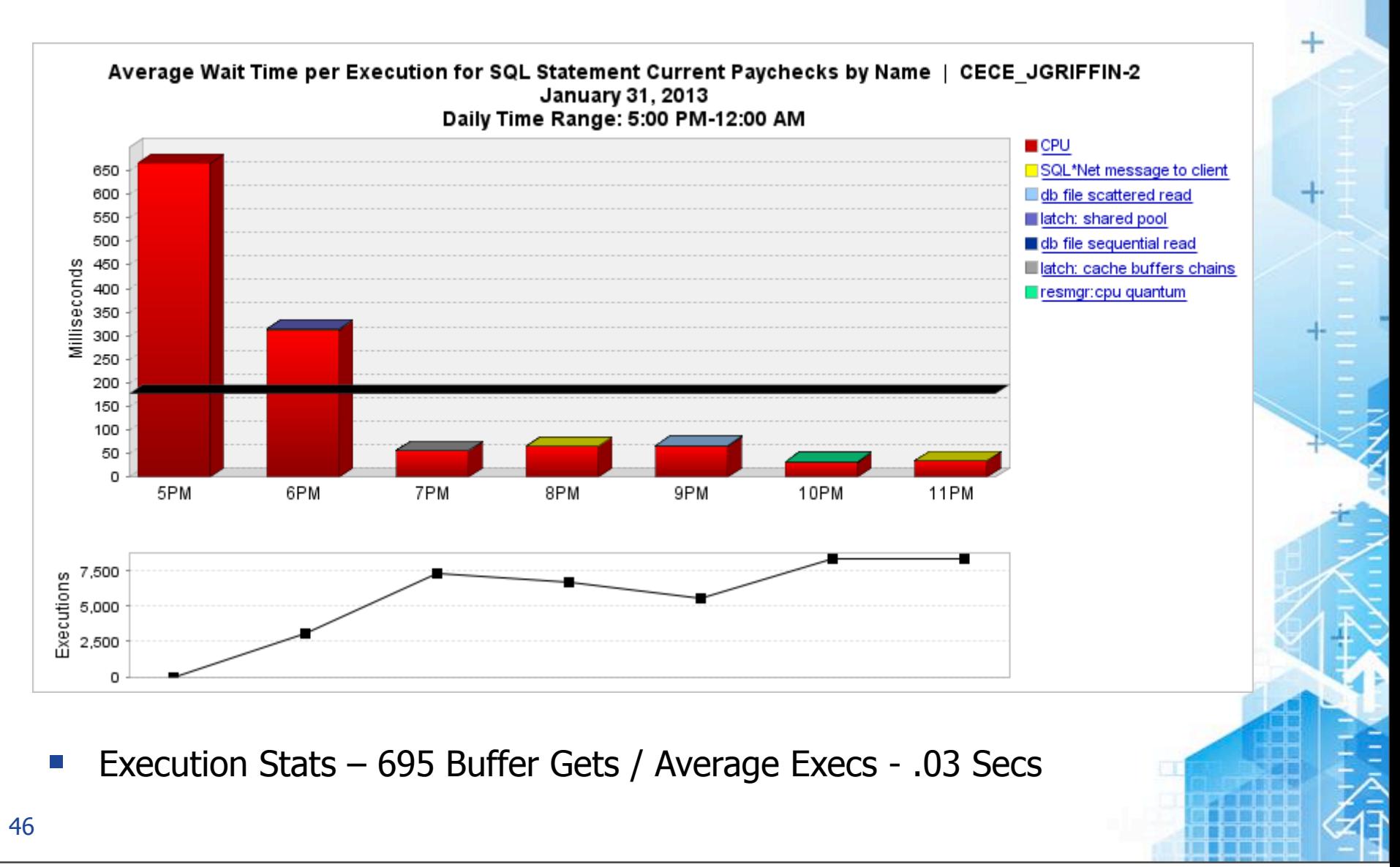

**CONFIO** 

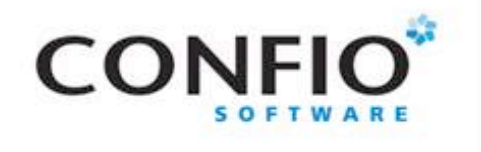

# SQL Statement 3

```
Inventory lookup for New Orders by Customer
SELECT c.cust first name, c.cust_last_name,
   o.order date, o.order status, o.order mode,
   i.line item id, p.product Description, i.unit price * i.quantity
  total price, quantity quantity ordered, ip.total on hand
FROM orders o, order Items i,
    customers c, product p,
   (SELECT product id, sum(quantity on hand) total on hand
    FROM inventories
     GROUP BY product_id) ip
WHERE i.order id = o.order id
AND c.customer_id = o.customer_id
AND p.product id = i.product id
AND p.product id = ip.product id
AND c.cust last name = :B1
AND o.order date between to date(:BEG DATE, 'mm/dd/yyyy') and
```
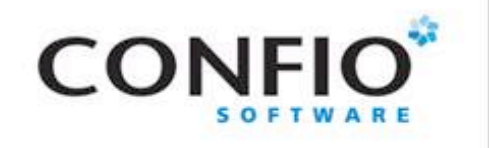

Execution Plan

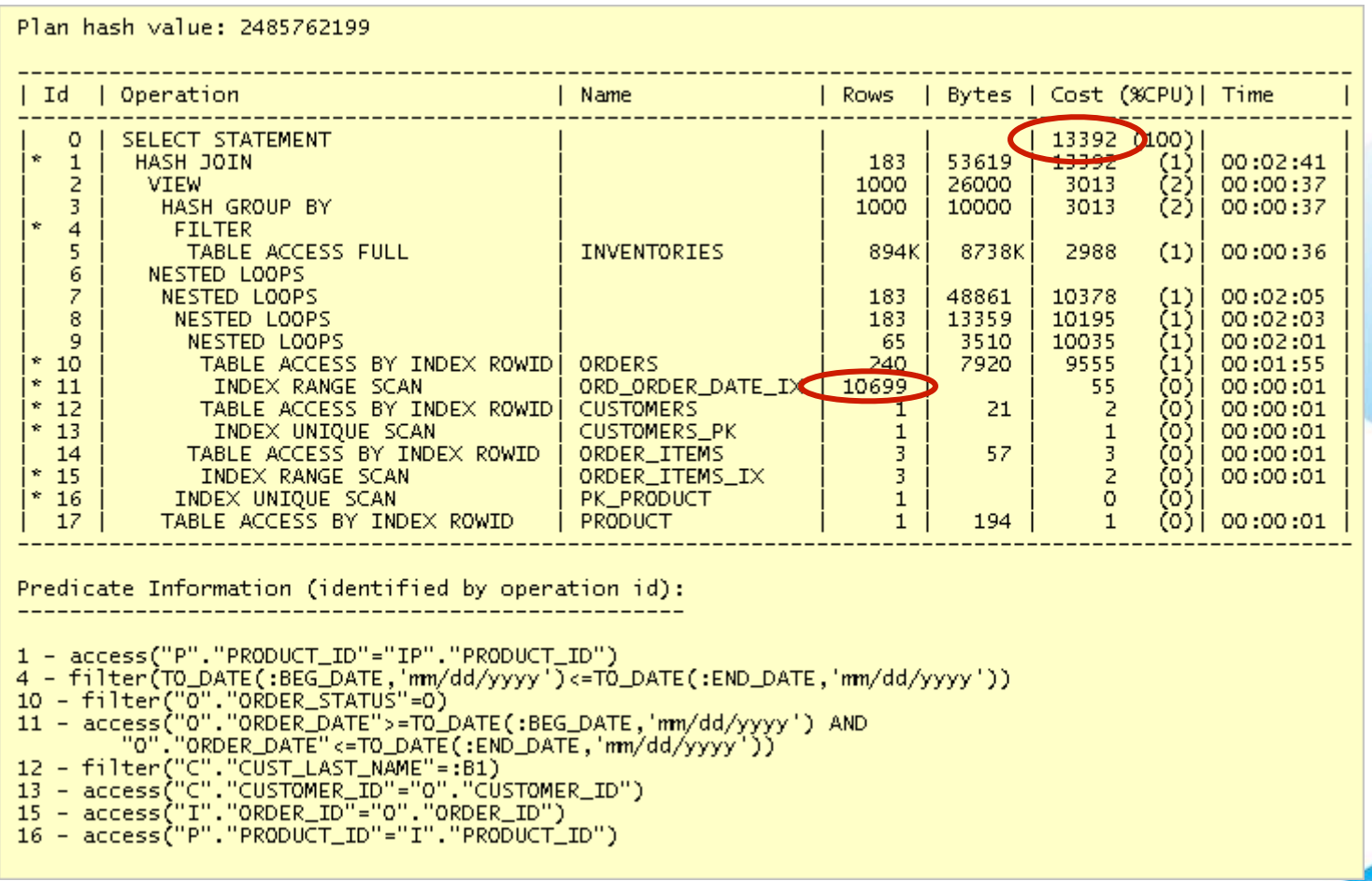

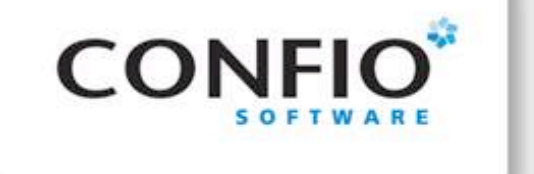

## SQL Diagramming

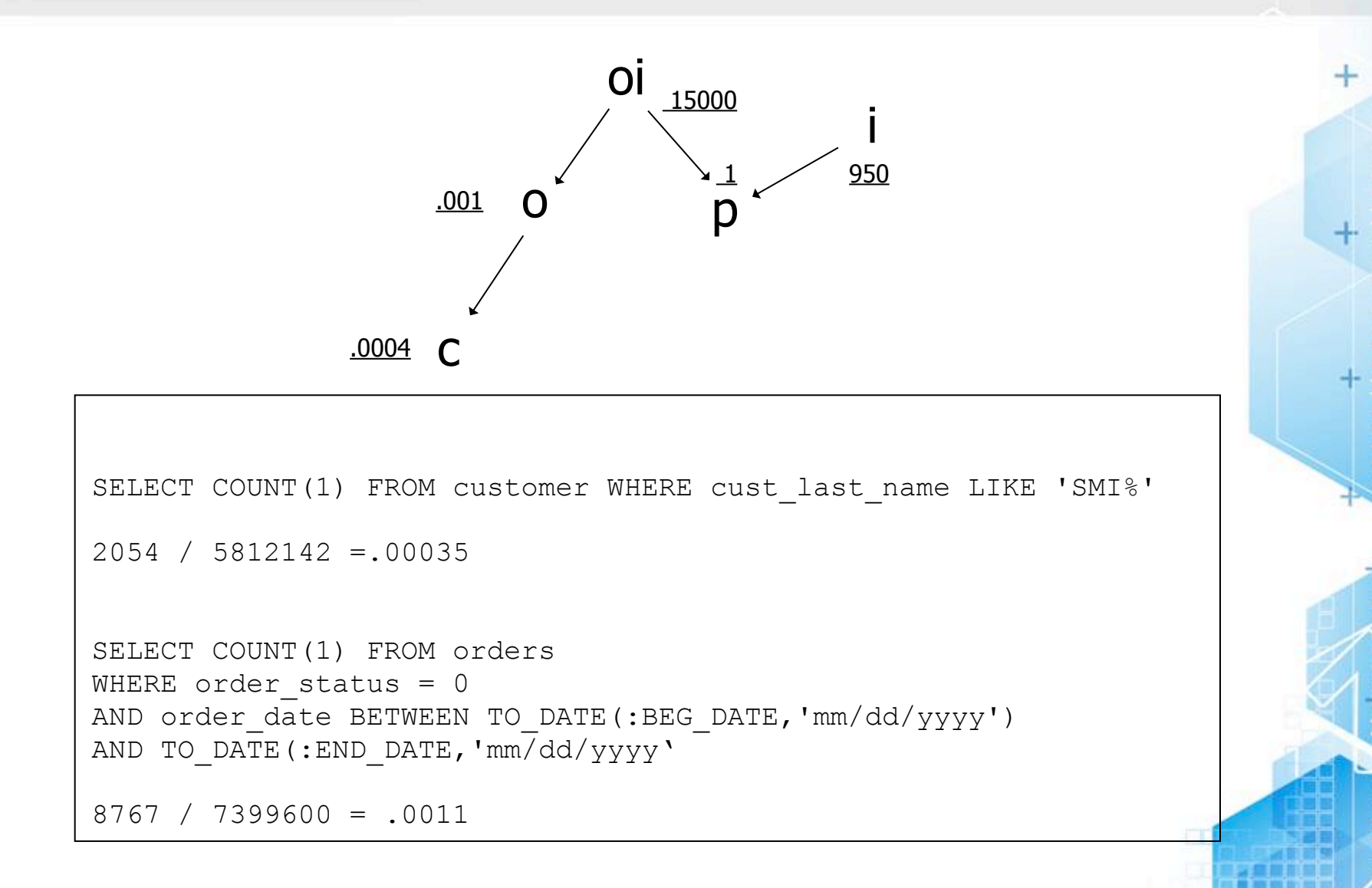

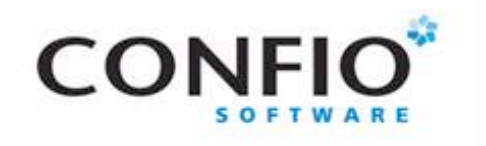

### Database Diagram

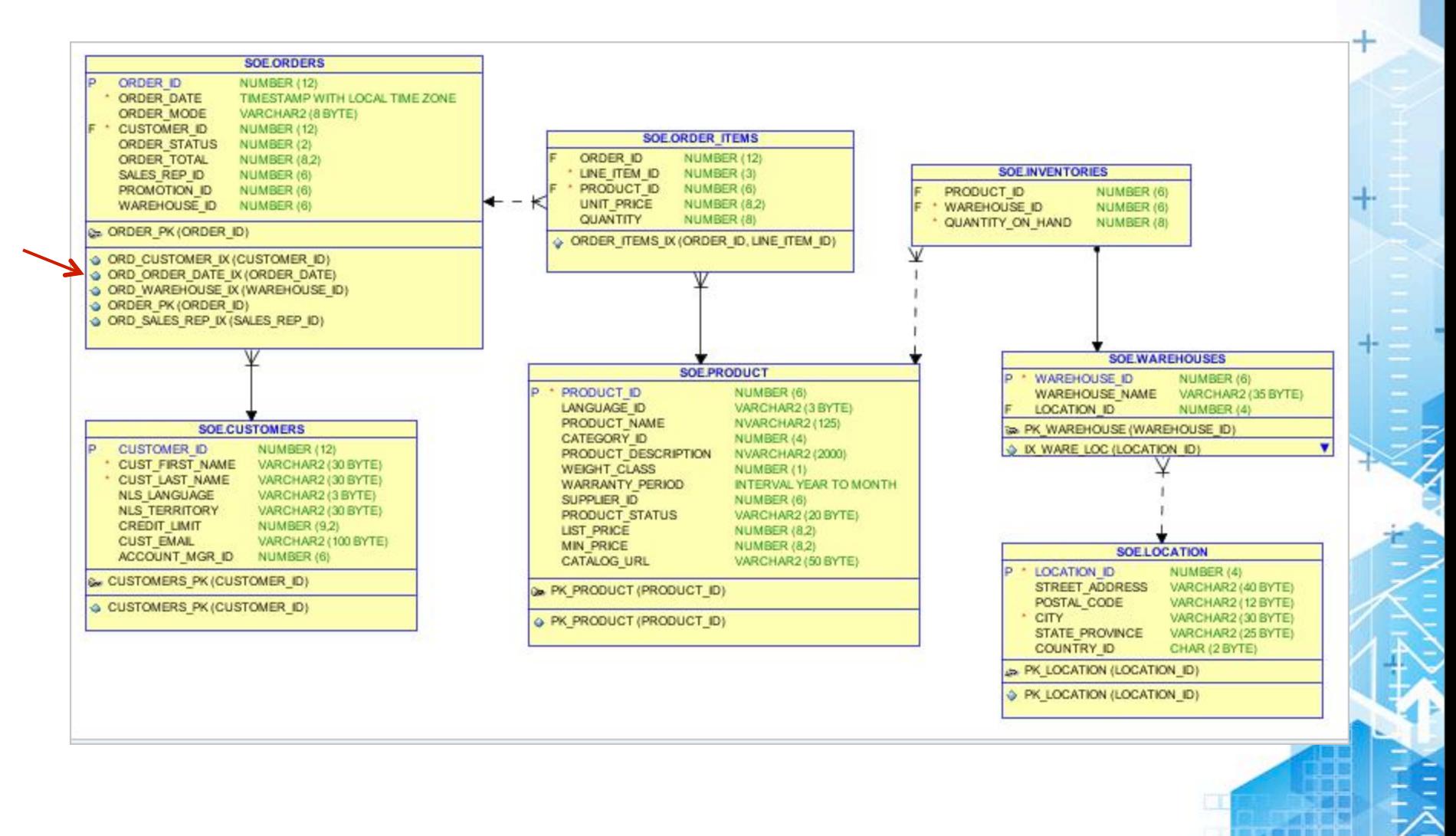

50

Friday, February 22, 13 47

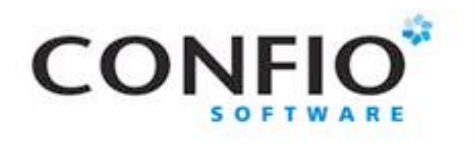

### New Execution Plan

#### CREATE INDEX ix\_cust\_last\_name ON customers (cust\_last\_name);

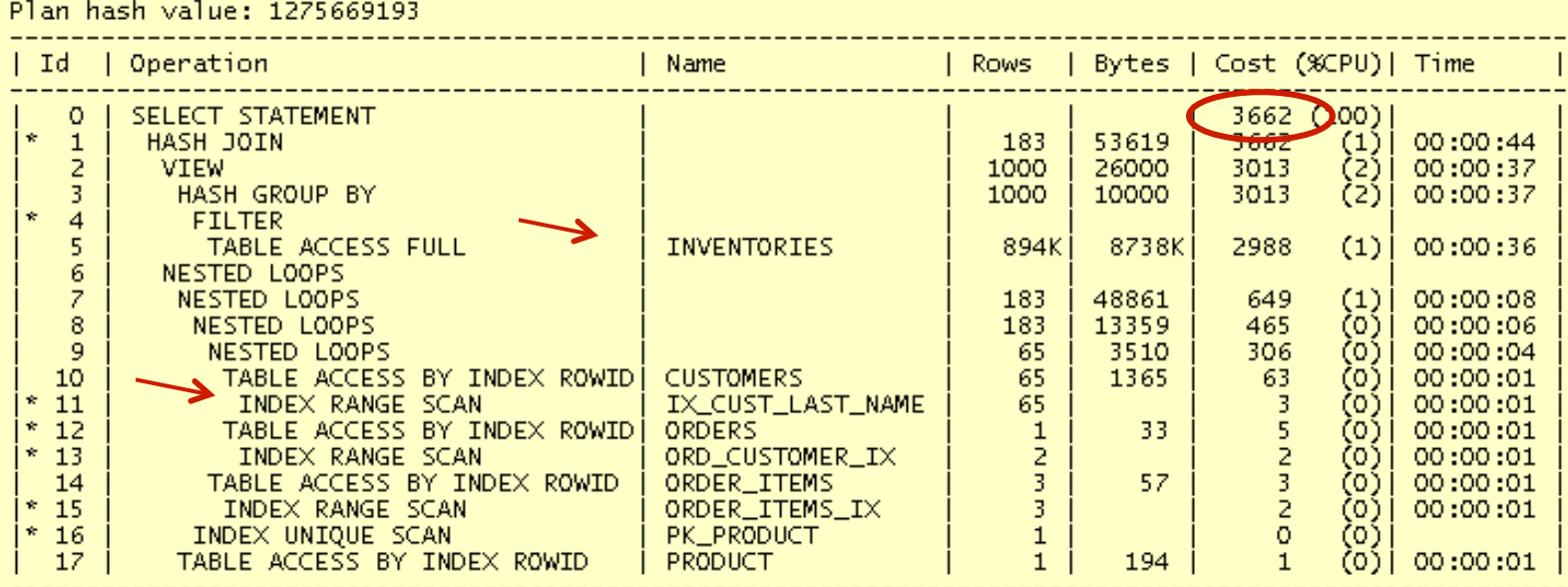

Predicate Information (identified by operation id):

- 
- 
- 16 access<sup>'"P"</sup>, "PRODUCT\_ID"="I", "PRODUCT\_ID")

### Execution Stats – 11,182 Buffer Gets

![](_page_48_Picture_0.jpeg)

### Best Execution Plan

#### CREATE INDEX ix\_product ON inventories (inventories);

![](_page_48_Picture_26.jpeg)

### Execution Stats – 262 Buffer Gets

![](_page_49_Picture_0.jpeg)

### Data Skew Problems

SELECT order status, COUNT(1) FROM orders GROUP BY order\_status

![](_page_49_Picture_35.jpeg)

### • Only 2% of rows are equal 0

![](_page_50_Picture_0.jpeg)

# Monitor

- Monitor the improvement
	- Be able to prove that tuning made a difference
	- Take new metric measurements
	- Compare them to initial readings
	- Brag about the improvements no one else will
- **Monitor for next tuning opportunity** 
	- Tuning is iterative
	- There is always room for improvement
	- Make sure you tune things that make a difference
- **Shameless Product Pitch Ignite**

![](_page_51_Picture_0.jpeg)

### Takeaway Points

- **Tuning Queries gives more "bang for the buck"**
- Make sure you are tuning the right query
- **Use Wait Events & Response Time Analysis** 
	- Locking problems may not be a Query Tuning issue
	- Wait Events tell you where to start
- Use "Real Execution Plans"
	- Get SQL\_ID & Child\_Number in V\$SQL
	- Display using DBMS XPLAN.display cursor
- **SQL Diagramming** 
	- Query Tuner Tools can mislead you
- **Monitor For Next Tuning Opportunity**

![](_page_52_Picture_0.jpeg)

Confio Software

- Wait-Based Performance Tools
- **Ignite8 / IgniteVM** 
	- Ignite for Oracle, SQL Server, DB2, Sybase
- Helps show which SQL to tune
- Based in Colorado, worldwide customers
- **Free trial at www.confio.com**
- http://www.ignitefree.com Free Current View